| Company: Ubiz Solution Co., Ltd.                                      | Dept: Accounting      | Test Date: 20/11/2018  |  |
|-----------------------------------------------------------------------|-----------------------|------------------------|--|
| Module: Thai Localization for Microsoft Dynamics 365 Business Central | Test by: Kanoknard K. | Verify by: Anchalee A. |  |

| No. | Case/Condition                    | Description                                                                                                    | Test Result<br>(Pass/Fail) | Output/<br>Document | Ref. Document<br>No. | Remarks |
|-----|-----------------------------------|----------------------------------------------------------------------------------------------------|----------------------------|---------------------|----------------------|---------|
|     |                                   | SETUP DATA                                                                                                    |                            |                     |                      |         |
| 1   | Verify Data After<br>Installation | 1.1 WHT Business Posting Setup  WHT Business Posting Groups  P Search + New Edit List × Delete Process Show Attached Gopen in Excel Acti  CODE  DESCRIPTION    เอลลอรรวมลา   บุคลลอรรวมลา   บุคลลอรรวมลา   บุคลลอรรวมลา   บุคลลอรรวมลา   บุคลลอรรวมลา   บุคลอรรวมลา   บุคลลอรรวมลา   บุคลลอรรวมลา   บุคลลอรรวมลา   บุคลลอรรวมลา   บุคลลอรรวมลา   บุคลลอรรวมลา   บุคลลอรรวมลา   บุคลลอรรวมลา   บุคลลอรรวมลา   บุคลลอรรวมลา   บุคลลอรรวมสา   บุคลลอรรวมสา   บุคลลอรรวมสา   บุคลลอรรวมสา   บุคลลอรรวมสา   บุคลลอรรวมสา   บุคลลอรรวมสา   บุคลลอรรวมสา   บุคลลอรรวมสา   บุคลลอรรวมสา   บุคลลอรรวมสา   บุคลลอรรวมสา   บุคลลอรรวมสา   บุคลลอรรวมสา   บุคลลอรรวมสา   บุคลลอรรวมสา   บุคลลอรรวมสา   บุคลลอรรวมสา   บุคลลอรรวมสา   บุคลอยร่วมสา   บุคลอยร่วมสา | Pass                       |                     |                      |         |
|     |                                   | 1.2 WHT Product Posting Group  WHT Product Posting Groups  Product Posting Groups  Search + New Edit List * Delete Process Show Attached Groups Act                                                                                                    | Pass                       |                     |                      |         |
|     |                                   | DESCRIPTION   DESCRIPTION    |                            |                     |                      |         |

| No. | Case/Condition |                  |                      |                        |           | De                                              | scription        | 1                                   |                    |                    |                | Test Result<br>(Pass/Fail) | Output/<br>Document | Ref. Document<br>No. | Remarks |
|-----|----------------|------------------|----------------------|------------------------|-----------|-------------------------------------------------|------------------|-------------------------------------|--------------------|--------------------|----------------|----------------------------|---------------------|----------------------|---------|
|     |                | 1.3 WHT          | Reveni               | ue Ty                  | ре        |                                                 |                  |                                     |                    |                    |                | Pass                       |                     |                      |         |
|     |                |                  | r Reve               |                        |           |                                                 |                  |                                     |                    |                    |                |                            |                     |                      |         |
|     |                | ∠ Searce         |                      | -                      | st × Dele | te Show Attach                                  | ed 🛂 Open in     | Excel                               |                    |                    | **             |                            |                     |                      |         |
|     |                |                  |                      |                        |           |                                                 |                  |                                     |                    |                    |                |                            |                     |                      |         |
|     |                |                  | CODE                 |                        |           | DESCRIPTION<br>เงินเดือน, ต่าจ้าง, เบี้ยเ       | e ev.            |                                     |                    | SEQUEN             | E              |                            |                     |                      |         |
|     |                |                  | 10-2                 |                        |           | ดำธรรมเนียม,คำนายหา                             |                  |                                     |                    |                    | 2              |                            |                     |                      |         |
|     |                |                  | 10-3                 |                        |           | ค่าแห่งลิขสิทธิ์                                |                  |                                     |                    |                    | 3              |                            |                     |                      |         |
|     |                | 4                | 10-4A                |                        |           | คอกเบี้ย                                        |                  |                                     |                    |                    | 4              |                            |                     |                      |         |
|     |                |                  | IO-4B-11             |                        |           | เงินปันผลได้รับเครดิตภ                          |                  |                                     |                    |                    | 5              |                            |                     |                      |         |
|     |                |                  | IO-4B-12             |                        |           | เงินบันผลใต้รับเครดิตภ                          |                  |                                     |                    |                    | 6              |                            |                     |                      |         |
|     |                |                  | IO-4B-13             |                        |           | เงินบันผลใต้รับเครดิตภ                          |                  |                                     |                    |                    | 7              |                            |                     |                      |         |
|     |                |                  | IO-4B-14<br>IO-4B-21 |                        |           | เงินปันผลใต้รับเครดิตภ<br>กำไรสทธิของกิจการที่ใ |                  |                                     |                    |                    | 9              |                            |                     |                      |         |
|     |                |                  | 10-4B-21             |                        |           | เงินบันผลหรือส่วนแบ่ง                           |                  |                                     |                    |                    | 10             |                            |                     |                      |         |
|     |                |                  | 10-48-23             |                        |           | กำไรสุทธิส่วนที่ได้หักผ                         |                  | ũ                                   |                    |                    | 11             |                            |                     |                      |         |
|     |                | 4                | 10-4B-24             |                        |           | กำใรที่รับรู้ทางบัญชีโด                         | ยวิธีส่วนใค้เสีย |                                     |                    |                    | 12             |                            |                     |                      |         |
|     |                |                  | IO-4B-25             |                        |           | เงินปันผลใม่ใต้รับเครดิ                         | ด อื่นๆ          |                                     |                    |                    | 13             |                            |                     |                      |         |
|     |                |                  | 10-8-11              |                        |           | มาตรา 3 เตรส                                    |                  |                                     |                    |                    | 15             |                            |                     |                      |         |
|     |                |                  | 10-8-12              |                        |           | ผ่าบริการ                                       |                  |                                     |                    |                    | 16             |                            |                     |                      |         |
|     |                | 4                | 10-8-99              |                        |           | อื่นๆ                                           |                  |                                     |                    |                    | 99             |                            |                     |                      |         |
|     |                | 1.4 WHT          | Posting              | Setup                  |           | Attached <b>B</b> Open                          | in Excel         |                                     |                    |                    | = *            | Pass                       |                     |                      |         |
|     |                | WHT<br>BUSINESS  | WHT                  |                        | WHT       |                                                 | PREPAID PAYABI   | E WHT<br>REPORT                     |                    |                    | PURCH. WI-     |                            |                     |                      |         |
|     |                | POSTING<br>GROUP | POSTING<br>GROUP     | CALCUL<br>RULE         | AMOUNT    | WHT% REALIZED WHTTYPE                           | ACCOUNT ACCOU    | NT WHT LINE NO.<br>REPORT SERIES    | OTHERS DESCRIPTION | REVENUE<br>TYPE    | ACCOUNT<br>NO. |                            |                     |                      |         |
|     |                | PND3<br>PND3     | PROF<br>RENT         | Less than<br>Less than | 0.00      | 3.00<br>5.00                                    | 201201           |                                     |                    | 40-8-99<br>40-8-11 |                |                            |                     |                      |         |
|     |                | PND3             | REWARD               | Less than              | 0.00      | 5.00                                            | 201201           |                                     |                    | 40-8-99            |                |                            |                     |                      |         |
|     |                | PND3             | SERVICE              | Less than              | 0.00      | 3.00                                            | 201201           |                                     |                    | 40-8-12            |                |                            |                     |                      |         |
|     |                | PND53<br>PND53   | ADVERT               | Less than<br>Less than | 0.00      | 2.00                                            | 201201           | Por Ngor Dor<br>Por Ngor Dor WHT53L |                    | 40-8-11            |                |                            |                     |                      |         |
|     |                | PND53<br>PND53   |                      | ION Less than          | 0.00      | 3.00                                            | 201201           |                                     |                    | 40-8-11            |                | 1                          | ĺ                   |                      |         |
| 1   |                | PND53            | DIVIDEND             | Less than              | 0.00      | 10.00                                           | 201201           | Por Ngor Dor WHT53                  |                    | 40-48-22           |                | 1                          | ĺ                   |                      |         |
|     |                | PND53<br>PND53   | FEE<br>FREIGHT       | Less than<br>Less than | 0.00      | 3.00<br>1.00                                    | 201201           |                                     |                    | 40-2<br>40-8-12    |                | 1                          | ĺ                   |                      |         |
|     |                | PND53<br>PND53   | HIRE                 | Less than              | 0.00      | 3.00                                            | 201201           |                                     |                    | 40-8-12            |                | 1                          | ĺ                   |                      |         |
|     |                | PND53            | INSURANCE            | E Less than            | 0.00      | 1.00                                            | 201201           | Por Ngor Dor WHT53L                 |                    | 40-8-12            |                | 1                          | ĺ                   |                      |         |
|     |                | PND53<br>PND53   | INTEREST             | Less than<br>Less than | 0.00      | 1.00                                            | 201201           |                                     |                    | 40-4A<br>40-3      |                | 1                          | ĺ                   |                      |         |
|     |                | PND53<br>PND53   | NOWHT                | Less than<br>Less than | 0.00      | 0.00                                            | ∠01201           | Por Ngor Dor WHT53L<br>Por Ngor Dor |                    | 40-3               |                | 1                          | ĺ                   |                      |         |
| 1   |                | PND53            | PROF                 | Less than              | 0.00      | 3.00                                            | 201201           | Por Ngor Dor WHT53L                 |                    | 40-8-99            |                | 1                          | ĺ                   |                      |         |
|     |                | PND53<br>PND53   | RENT<br>REWARD       | Less than              | 0.00      | 5.00                                            | 201201           |                                     |                    | 40-8-11<br>40-8-99 |                | 1                          | ĺ                   |                      |         |
|     |                | PND53<br>PND53   | SERVICE              | Less than<br>Less than | 0.00      | 3.00                                            | 201201           |                                     |                    | 40-8-99            |                | 1                          | ĺ                   |                      |         |
|     |                | PND53            |                      | E Less than            | 0.00      | 3.00                                            | 201201           | Por Ngor Dor WHT53L                 |                    | 40-3               |                | 1                          | ĺ                   |                      |         |
|     |                | PND53            | TRANSPOR             | RT Less than           | 0.00      | 1.00                                            | 201201           | Por Ngor Dor WHT53L                 |                    | 40-8-11            |                | 1                          | ĺ                   |                      |         |
|     |                |                  |                      |                        |           |                                                 |                  |                                     |                    |                    |                |                            |                     |                      |         |
|     |                | 1.5 WHT          | No. Se               | eries S                | etup      |                                                 |                  |                                     |                    |                    |                | Pass                       |                     |                      |         |
|     |                |                  |                      |                        | •         |                                                 |                  |                                     |                    |                    |                |                            |                     |                      |         |
|     |                |                  |                      |                        |           |                                                 |                  |                                     |                    |                    |                | 1                          | I .                 |                      |         |

| No. | Case/Condition                                   | Description                                                                                                    | Test Result<br>(Pass/Fail) | Output/<br>Document | Ref. Document<br>No. | Remarks |
|-----|--------------------------------------------------|----------------------------------------------------------------------------------------------------|----------------------------|---------------------|----------------------|---------|
|     |                                                  | SELECT - NO. SERIES LIST + New  CODE ▼ DESCRIPTION STARTING NO. ENDING NO. USED USED NOS. NOS. OR.  WHT1 WHT1 Certificate                                                                                                    | (1 033/1 011)              | Document            | No.                  |         |
|     |                                                  | WHT54 WHT54 Line number \$4L-181001                                                                                                    |                            |                     |                      |         |
|     |                                                  | 1.6 Setup default Dimension 1-2 to display on Voucher document  General Ledger Setup  General Posting VAT Bank Journal Templates Show Attached More options  Dimensions  Global Dimension 1 Code PROJECT  UBIZ-Localization  Dimension on Voucher Column 1 DEPARTMENT  Dimension on Voucher Column 2 PROJECT | Pass                       |                     |                      |         |
| 2   | Create G/L<br>Account for WHT<br>Payable Account | 2.1 Create G/L account No = '201201' for "WHT Payable Account"  Description = "Withholding tax payable (1 3 53 54)'  Income/Balance = 'Balance Sheet'                                                                                                    | Pass                       |                     |                      |         |

| No. | Case/Condition                                   | Description                                                                                                    | Test Result<br>(Pass/Fail) | Output/<br>Document | Ref. Document<br>No. | Remarks |
|-----|--------------------------------------------------|----------------------------------------------------------------------------------------------------|----------------------------|---------------------|----------------------|---------|
|     |                                                  | G/LACCOUNTCARD / + B 201201 · Withholding tax payable (1 3 53 54)                                                                                                    |                            |                     |                      |         |
|     |                                                  | Process Account Balance Show Attached Actions Report Less options                                                                                                    |                            |                     |                      |         |
|     |                                                  | General Show more                                                                                                    |                            |                     |                      |         |
|     |                                                  | No. 201201 Balance                                                                                                    |                            |                     |                      |         |
|     |                                                  | Name Withholding tax payable (1 3 53 54) Reconcillation Account                                                                                                    |                            |                     |                      |         |
|     |                                                  | Income/Balance Balance Sheet Automatic But. Texts   Account Category Direct Posting                                                                                                    |                            |                     |                      |         |
|     |                                                  | Account Subcategory   Blocked  Blocked                                                                                                    |                            |                     |                      |         |
|     |                                                  | Debt/Credit                                                                                                    |                            |                     |                      |         |
|     |                                                  | Account Type                                                                                                    |                            |                     |                      |         |
|     |                                                  | Totaling · · · · · · · · · · · · · · · · · · ·                                                                                                    |                            |                     |                      |         |
|     |                                                  | Posting                                                                                                    |                            |                     |                      |         |
|     |                                                  | Gen. Posting Type · · · · · WHT Business Posting Group · ·                                                                                                    |                            |                     |                      |         |
|     |                                                  | Gen. Bus. Posting Group WHT Product Posting Group                                                                                                    |                            |                     |                      |         |
|     |                                                  | Gen. Prod. Posting Group · · · · · Default i C Partner G/L Acc. No · ·                                                                                                    |                            |                     |                      |         |
|     |                                                  | VAT Bus. Posting Group Default Deferral Template                                                                                                    |                            |                     |                      |         |
|     |                                                  | 2.2 Specify "Payable WHT Account Code" on "WHT Posting Setup"                                                                                                    | Pass                       |                     |                      |         |
|     |                                                  | WHT Posting Setup                                                                                                    | Pa55                       |                     |                      |         |
|     |                                                  | P Search + New ™ Edit List × Delete Show Attached ■ Open in Excel ■ √                                                                                                    |                            |                     |                      |         |
|     |                                                  | WAS NOT HER TO THE THE THE THE THE THE THE THE THE THE                                                                                                    |                            |                     |                      |         |
|     |                                                  | NOWHT . Less than 0.00 0.00                                                                                                    |                            |                     |                      |         |
|     |                                                  | PRCG ADVERT less team 0.00 2.00 <b>501011</b> For Page Cor (MHTS), 4-9-8-11 PRCG CO (MHTS), 4-9-8-11 PRCG CO (MHTS), 4-9-2                                                                                                    |                            |                     |                      |         |
|     |                                                  | PHOS HRE Less than 0.00 3.00 201301 Por Nigor Der WHT3L 40-8-99                                                                                                    |                            |                     |                      |         |
|     |                                                  | PND3 NOMHT Less than 0.00 0.00 Por Niger Dar                                                                                                    |                            |                     |                      |         |
|     |                                                  | PRUS REVIALED Least than 0.00 5.00 20020 Per rigot Lori (PRIS), 40-5-11 PPUS REVIALED Least than 0.00 5.00 20020 Per rigot Lori (PRIS), 40-5-99                                                                                                    |                            |                     |                      |         |
|     |                                                  | PH023 Less than 0.00 0.00 Per riger Dr                                                                                                    |                            |                     |                      |         |
|     |                                                  | PHUSS AUTHOR (LIST STEEL ULU) 2.00 COULDS 10 PM (1957 USF) (1911 SU. 440-6-1) PHUSS COUNTS(SULVESTION USS 10 M 0.00 3.00 0.00 0.00 0.00 0.00 0.00 0                                                                                                    |                            |                     |                      |         |
|     |                                                  | PNDS3 FREGHT Less than 0.00 1.00 201201 Por Ngor Dor (WHTS)L 49.8-12                                                                                                    |                            |                     |                      |         |
|     |                                                  | PRICKS MISURE Less than 0.00 1.00 201331 Per layor Con/MHTSU, 4-0-599 PRICKS MISURALIZE Less than 0.00 1.00 201331 Per layor Con/MHTSU, 4-0-599 PRICKS MISURE Less than 0.00 1.00 201331 Per layor Con/MHTSU, 4-0-12 PRICKS MISURE Less than 0.00 1.00 201331 Per layor Con/MHTSU, 4-0-12 PRICKS MISURE Less than 0.00 1.00 201331 Per layor Con/MHTSU, 4-0-14 |                            |                     |                      |         |
|     |                                                  |                                                                                                    |                            |                     |                      |         |
| 3   | Setup General<br>Posting Setup for<br>GL expense | 3.1 Setup Gen. Business Posting Group = 'DOMESTIC'                                                                                                    | Pass                       |                     |                      |         |
|     |                                                  |                                                                                                    |                            |                     |                      |         |

| No. | Case/Condition                           | Description                                                                                                    | Test Result<br>(Pass/Fail) | Output/<br>Document | Ref. Document<br>No. | Remarks |
|-----|------------------------------------------|----------------------------------------------------------------------------------------------------|----------------------------|---------------------|----------------------|---------|
|     |                                          | Gen. Business Posting Groups  Search + New Edit List X Delete Process Show Attached  CODE TO DESCRIPTION                                                                         |                            |                     |                      |         |
|     |                                          | 3.2 Setup Gen. Product Posting Group = 'GL'                                                                                                    | Pass                       |                     |                      |         |
|     |                                          | General Product Posting Groups  Search + New Edit List Delete Process Show A1  CODE DESCRIPTION  GL Expense                                                                      |                            |                     |                      |         |
|     |                                          | 3.3 Specify General Posting Setup  GENERAL POSTING SETUP CARD  DOMESTIC · GL  Process Show Attached Actions Less options  General  Gen. Bus. Posting Group · · · · · · GL  Sales | Pass                       |                     |                      |         |
| 4   | Setup VAT<br>Posting Setup for<br>VAT 7% | 4.1 Create G/L Account = `201204' for Sales VAT Account, Description = 'Output VAT', Income/Balance = `Balance Sheet'                                                            | Pass                       |                     |                      |         |

| No. | Case/Condition | Description                                                                                                    | Test Result<br>(Pass/Fail) | Output/<br>Document | Ref. Document<br>No. | Remarks |
|-----|----------------|----------------------------------------------------------------------------------------------------|----------------------------|---------------------|----------------------|---------|
|     |                | Ø/LACCOUNT CARD                                                                                                    |                            |                     |                      |         |
|     |                | 201204 · Output VAT                                                                                                    |                            |                     |                      |         |
|     |                | Process Account Balance Show Attached Actions Report Less options                                                                                                    |                            |                     |                      |         |
|     |                | General Show more                                                                                                    |                            |                     |                      |         |
|     |                | No. · · · · · · 201204 Balance · · · · · · -46,512.87                                                                                                    |                            |                     |                      |         |
|     |                | Name · · · · · · Output VAT Reconciliation Acc · •                                                                                                    |                            |                     |                      |         |
|     |                | Income/Balance · · · · Balance Sheet Automatic Ext. Texts · •                                                                                                    |                            |                     |                      |         |
|     |                | Account Category · · · Direct Posting · · · · ·                                                                                                    |                            |                     |                      |         |
|     |                | Account Subcateg   Blocked                                                                                                    |                            |                     |                      |         |
|     |                | Debit/Credit · · · · · · Both Last Date Modified · · 10/30/2018                                                                                                    |                            |                     |                      |         |
|     |                | Account Type · · · · · Posting Omit Default Desc · •                                                                                                    |                            |                     |                      |         |
|     |                | Totaling · · · · · · ·                                                                                                    |                            |                     |                      |         |
|     |                | 4.2 Create G/L Account = '201206' for Sales VAT Unrealized Account, Description = 'Pending Output VAT', Income/Balance = 'Balance Sheet'  G/L ACCOUNT CARD  201206 · Pending output VAT  Process Account Balance Show Attached More options  General  No. 201206 Balance Name Pending output VAT Reconciliation Account Income/Balance Balance Sheet  Account Category  Direct Posting  Direct Posting  Direct Posting  Account Type Posting  Totaling  Omit Default Descr. in Jnl.   Totaling | Pass                       |                     |                      |         |
|     |                | 4.3 Create G/L Account = `101711' for Purchase VAT Account,  Description = `Input VAT',  Income/Balance = `Balance Sheet'                                                                                                    | Pass                       |                     |                      |         |

| No. | Case/Condition | Description                                                                                                    | Test Result<br>(Pass/Fail) | Output/<br>Document | Ref. Document No. | Remarks |
|-----|----------------|----------------------------------------------------------------------------------------------------|----------------------------|---------------------|-------------------|---------|
|     |                | 6/LACCOUNTCARD                                                                                                    |                            |                     |                   |         |
|     |                | Process Account Balance Show Attached Actions Report Less options  General Show more                                                                                                    |                            |                     |                   |         |
|     |                | No.         101711         Balance         8,244.60           Name         Input VAT         Reconciliation Acc         Income/Balance           Income/Balance         Balance Sheet         Automatic Ext. Texts         Income/Balance |                            |                     |                   |         |
|     |                | Account Category Direct Posting Blocked Blocked Debit/Credit Both Last Date Modified 11/8/2018                                                                                                    |                            |                     |                   |         |
|     |                | Account Type · · · · Posting   Totaling · · · · · ·   Omit Default Desc • • · · · · · · · · · · · · · · · ·                                                                                                    |                            |                     |                   |         |
|     |                | 4.4 Create G/L Account = '101712' for Purchase VAT Unrealized Account,  Description = 'Undue Input VAT',  Income/Balance = 'Balance Sheet'                                                                                                | Pass                       |                     |                   |         |
|     |                | 6/LACCOUNTCARD                                                                                                    |                            |                     |                   |         |
|     |                | Process Account Balance Show Attached More options  General                                                                                                    |                            |                     |                   |         |
|     |                | No.   101712   Balance  Name   Undue Input Vat   Reconciliation Account   ●  Income/Balance   Balance Sheet   ▼ Automatic Ext. Texts   ●                                                                                                  |                            |                     |                   |         |
|     |                | Account Category  Account Subcategory  Blocked  Debit/Credit  Both  Last Date Modified  11/8/2018  Account Type  Posting  Omit Default Descr. in Inl.                                                                                     |                            |                     |                   |         |
|     |                | Account Type Posting Omit Default Descr. in Jnl.   4.5 Setup VAT Business Posting Group = `DOMESTIC'                                                                                                    | Pass                       |                     |                   |         |
|     |                | 4.5 Setup VAT dusiness Posting Group = DOMESTIC                                                                                                    | rdSS                       |                     |                   |         |

| No. | Case/Condition | Description                                                                                                    | Test Result<br>(Pass/Fail) | Output/<br>Document | Ref. Document<br>No. | Remarks |
|-----|----------------|----------------------------------------------------------------------------------------------------|----------------------------|---------------------|----------------------|---------|
|     |                | VAT Business Posting Groups                                                                                                    |                            |                     |                      |         |
|     |                |                                                                                                    |                            |                     |                      |         |
|     |                |                                                                                                    |                            |                     |                      |         |
|     |                | CODE DESCRIPTION  DOMESTIC Domestic                                                                                                    |                            |                     |                      |         |
|     |                | FOREIGN Foreign                                                                                                    |                            |                     |                      |         |
|     |                | NO VAT                                                                                                    |                            |                     |                      |         |
|     |                |                                                                                                    | _                          |                     |                      |         |
|     |                | 4.6 Setup VAT Product Posting Group = 'VAT7' and 'VAT7-SER'                                                                                                    | Pass                       |                     |                      |         |
|     |                | VAT Product Posting Groups                                                                                                    |                            |                     |                      |         |
|     |                |                                                                                                    |                            |                     |                      |         |
|     |                |                                                                                                    |                            |                     |                      |         |
|     |                | CODE DESCRIPTION                                                                                                    |                            |                     |                      |         |
|     |                | NOVAT Non VAT                                                                                                    |                            |                     |                      |         |
|     |                | VATO VAT0%  VAT7  VAT76                                                                                                    |                            |                     |                      |         |
|     |                | VAT7-SER Service VAT7% (Auto reverse)                                                                                                    |                            |                     |                      |         |
|     |                | VAT7-UN Suspense VAT unclaim                                                                                                    |                            |                     |                      |         |
|     |                |                                                                                                    |                            |                     |                      |         |
|     |                | 4.7 Specify VAT Business Posting Group = 'DOMESTIC', VAT Product Posting Group = 'VAT7' VAT Identifier = 'DVAT7' VAT % = 7 VAT Calculation Type = 'Normal VAT' Sales VAT Account = '201204' Purchase VAT Account = '101711'  VAT Posting Setup | Pass                       |                     |                      |         |
|     |                | P Search + New                                                                                                    |                            |                     |                      |         |
|     |                | VATBUS. VATPROD. VAT SAL. VAT PUR. VAT C. C. POSTINIG POSTINIG VAT — CALCULL UNREALL UN. VAT U VAT U VAT VAT VAT VAT VAT VAT VAT VAT VAT VAT                                                                                                   |                            |                     |                      |         |
|     |                | VAT7                                                                                                    |                            |                     |                      |         |
|     |                | DOMESTIC   VATO                                                                                                    |                            |                     |                      |         |
|     |                | DOMESTIC   VAIT-SER   DVAITSER   7   Normal VAT   Percentage         201204   2012   101711   1017                                                                                                    | [                          |                     |                      |         |
|     |                | DOMESTIC         VAIT-UN         DNAT/UN         7         Normal VAT         ₩         604165           FOREIGN         NOVAT         FNOVAT         0         Normal VAT         □                                                           |                            |                     |                      |         |
|     |                | FOREIGN VATO FVATO 0 Normal VAT                                                                                                    | [                          |                     |                      |         |
|     |                |                                                                                                    |                            |                     |                      |         |

| No. | Case/Condition                               | Description                                                                                                    | Test Result<br>(Pass/Fail) | Output/<br>Document | Ref. Document<br>No. | Remarks |
|-----|----------------------------------------------|----------------------------------------------------------------------------------------------------|----------------------------|---------------------|----------------------|---------|
|     |                                              | 4.8 Specify VAT Business Posting Group = 'DOMESTIC', VAT Product Posting Group = 'VAT7-SER' VAT Identifier = 'DVAT7SER' VAT % = 7 VAT Calculation Type = 'Normal VAT' Unrealized VAT Type = Percentage Sales VAT Account = '201204' Sales VAT Unrealized Account = '201206' Purchase VAT Account = '101711' Purchase VAT Unrealized Account = '101711' Purchase VAT Unrealized Account = '101712'  VAT Posting Setup    VAT Posting Setup   VAT PRODE   VAT VAT   VAT VAT VAT VAT VAT VAT VAT VAT VAT VAT | Pass                       |                     |                      |         |
| 5   | Create G/L<br>Account for<br>service expense | 5.1 Create G/L Account No = '602101' Description = 'Service and Maintenance' Income/Balance = 'Income Statement' Gen. Product Posting Group = 'GL' VAT Product Posting Group = 'VAT7-SER' WHT Product Posting Group = 'SERVICE'                                                                                                    | Pass                       |                     |                      |         |

| No. | Case/Condition                              | Description                                                                                                    | Test Result<br>(Pass/Fail) | Output/<br>Document | Ref. Document<br>No. | Remarks |
|-----|---------------------------------------------|----------------------------------------------------------------------------------------------------|----------------------------|---------------------|----------------------|---------|
|     |                                             | 602101 · Service and Maintenance  Process Account Balance Show Attached Actions Report Less options  General Show more  No. 602101 Balance Reconciliation Account Income/Balance Income/Balance Income/Ba |                            |                     |                      |         |
| 6   | Create G/L<br>Account for<br>Others expense | 6.1 Create G/L Account No = '602102' Description = 'Other expense' Income/Balance = 'Income Statement' 602102 · Other expense  Process Account Balance Show Attached Actions Report Less options  General Show Attached Actions Report Less options  General Show Attached Actions Report Less options  General Show Matached Actions Report Less options  General Show Attached Actions Report Less options  General Show Attached Actions Report Less options  General Show Attached Actions Report Less options  General Show Matached Actions Report Less options  General Show Attached Actions Report Less options  General Show Matached Actions Report Less options  General Show Attached Actions Report Less options  General Show Attached Actions Report Less options  General Show Attached Actions Report Less options  General Show Matached Actions Report Less options  General Show Attached Actions Report Less options  General Show Att | Pass                       |                     |                      |         |

| No. | Case/Condition                                       | Description                                                                                                    | Test Result<br>(Pass/Fail) | Output/<br>Document | Ref. Document<br>No. | Remarks |
|-----|------------------------------------------------------|----------------------------------------------------------------------------------------------------|----------------------------|---------------------|----------------------|---------|
|     |                                                      | Posting  Gen. Posting Type                                                                                                    |                            |                     |                      |         |
| 7   | Create G/L Account for Trade Payable Account - Local | 7.1 Create G/L Account No = '201101' Description = 'Trade Accounts Payable-Local' Income/Balance = 'Balance Sheet Account Category = 'Liabilities' Account Subcategory = 'Current Liabilities'  201101 · Trade Accounts Payable-Local  Process Account Balance Show Attached | Pass                       |                     |                      |         |

| No. | Case/Condition          | Description                                                                                                    | Test Result<br>(Pass/Fail) | Output/<br>Document | Ref. Document<br>No. | Remarks |
|-----|-------------------------|----------------------------------------------------------------------------------------------------|----------------------------|---------------------|----------------------|---------|
| 8   | Create Vendor for PND53 | 8.1 Create Vendor No. = 'V00010'  VENDOR CARD  V00010 · ABC Co., Ltd.  Process Request Approval New Document Show Attached Actions Navigate Less options  General Show less  No. V00010 · Balance Due (LCY) 0.00  Name ABC Co., Ltd.  Name ABC Co., Ltd.  Privacy Blocked Purchaser Code Purchaser Code  Privacy Blocked Purchaser Code Purchaser Code  East Date Modified 22/11/2018 Responsibility Center Paranch = 'Head Office'  Gen. Bus. Posting Group = 'DOMESTIC'  VAT. Bus. Posting Group = 'DOMESTIC'  Vendor Posting Group = 'DOMESTIC'  Vendor Posting Group = 'DOMESTIC'  Vendor Posting Group = 'DOMESTIC'  WHT Business Posting Group = 'PND53'  WHT Condition = 'Ynanth au ที่ล่าย' | Pass                       |                     |                      |         |
|     |                         | Invoicing   Show less                                                                                                    |                            |                     |                      |         |
| 9   | Create Vendor for PND3  | 9.1 Create Vendor No. = 'V00020'                                                                                                    | Pass                       |                     |                      |         |

| No. | Case/Condition                                               | Description                                                                                     | Test Result<br>(Pass/Fail) | Output/<br>Document | Ref. Document<br>No. | Remarks |
|-----|--------------------------------------------------------------|-------------------------------------------------------------------------------------------------|----------------------------|---------------------|----------------------|---------|
|     |                                                              | VOOO2O・DD Shop                                                                                  | (Fassyl all)               | Document            | NO.                  |         |
| 10  | Create Bank<br>Account, and<br>Bank account<br>Posting Group | 10.1 Create G/L Account No. = `101120' Name = `KBank - Saving' Income/Balance = `Balance Sheet' |                            |                     |                      |         |

| No. | Case/Condition | Description                                                              | Test Result<br>(Pass/Fail) | Output/<br>Document | Ref. Document<br>No. | Remarks |
|-----|----------------|--------------------------------------------------------------------------|----------------------------|---------------------|----------------------|---------|
|     |                | G/LACCOUNT CARD                                                          |                            |                     |                      |         |
|     |                | 101120 · Kbank - Saving                                                  |                            |                     |                      |         |
|     |                | Process Account Balance Show Attached Actions Report Less options        |                            |                     |                      |         |
|     |                | General Show more                                                        |                            |                     |                      |         |
|     |                | No. 101120 Balance 572,126.00                                            |                            |                     |                      |         |
|     |                | Name Kbank - Saving Reconciliation Account                               |                            |                     |                      |         |
|     |                | Income/Balance Balance Sheet   Automatic Ext. Texts                      |                            |                     |                      |         |
|     |                | Account Category Direct Posting Direct                                   |                            |                     |                      |         |
|     |                | Account Subcategory   Blocked  Blocked                                   |                            |                     |                      |         |
|     |                | Debit/Credit ■ Both ▼ Last Date Modified ■ 11/22/2018                    |                            |                     |                      |         |
|     |                | Account Type Posting • Omit Default Descr. in Jnl. • •                   |                            |                     |                      |         |
|     |                | Totaling · · · · · · · · · · · · · · · · · · ·                           |                            |                     |                      |         |
|     |                | Posting                                                                  |                            |                     |                      |         |
|     |                | Gen. Posting Type                                                        |                            |                     |                      |         |
|     |                | Gen. Bus. Posting Group · · · · V                                        |                            |                     |                      |         |
|     |                | Gen. Prod. Posting Group · · · · V                                       |                            |                     |                      |         |
|     |                | VAT Bus. Posting Group · · · · · V Default Deferral Template · · · · · V |                            |                     |                      |         |
|     |                | VAT Prod. Posting Group · · · · · ·                                      |                            |                     |                      |         |
|     |                | 10.2 Create Bank Account Posting Group  Code = 'BANK1'                   |                            |                     |                      |         |
|     |                | G/L Bank Account = `101120'                                              |                            |                     |                      |         |
|     |                | Bank Account Posting Groups                                              |                            |                     |                      |         |
|     |                | P Search → New X Delete Show Attached ■ Open in Excel                    |                            |                     |                      |         |
|     |                | CODE ▼ G/L BANK ACCOUNT NO.                                              |                            |                     |                      |         |
|     |                | BANKI 101120                                                             |                            |                     |                      |         |
|     |                |                                                                          |                            |                     |                      |         |
|     |                | 10.3 Create Bank Account = 'KBANK'                                       |                            |                     |                      |         |
|     |                |                                                                          |                            |                     |                      |         |
|     |                | Bank Acc. Posting Group = 'BANK1'                                        |                            |                     |                      |         |

| No. | Case/Condition | Description                                                                                                    | Test Result<br>(Pass/Fail) | Output/<br>Document | Ref. Document<br>No. | Remarks |
|-----|----------------|----------------------------------------------------------------------------------------------------|----------------------------|---------------------|----------------------|---------|
|     |                | KBANK · KBank  Process Report Bank Account Show Attached Navigate Report Less options  General Show more  Name KBank Balance 0.00  Bank Branch No. Blocked  Communication >  Posting  Currency Code V Last Rayment Statement No. Balance Last Check No. Balance Account No. Balance Last Statement No. Balance Last Statement |                            |                     |                      |         |
| 11  | Create Item FG | 11.1 Create Gen Prod Posting Group = FG  General Product Posting Groups  Search + New Fedit List × Delete Process Show Attached ··· Finish Goods  CODE DESCRIPTION DEF. VAT PROD. INSERT DEFAULT  GL Finish Goods VAT7  GL GL Expens  11.2 Create Inventory Posting Group = FG  Inventory Posting Groups  Search + New Fedit List × Delete Process Show Attached Ge Open in Excel  CODE FOR DESCRIPTION  DESCRIPTION  TO DESCRIPTION  DESCRIPTION  TO DESCRIPTION  TO DESCRIPTION  DESCRIPTION                                                                                                    |                            |                     |                      |         |

| No. | Case/Condition | Description                                                                                                    | Test Result<br>(Pass/Fail) | Output/<br>Document | Ref. Document<br>No. | Remarks |
|-----|----------------|----------------------------------------------------------------------------------------------------|----------------------------|---------------------|----------------------|---------|
|     |                | SELECT - LOCATIONS + New                                                                                                    |                            |                     |                      |         |
|     |                | CODE ▼ NAME  WH WH Head Office                                                                                                    |                            |                     |                      |         |
|     |                | wh Head Office                                                                                                    |                            |                     |                      |         |
|     |                | 11.4 Create G/L Account No = 101401 Description = 'Finished Goods' Income/Balance = 'Balance Sheet' Account Category = 'Assets' Account Subcategory = 'Inventory' Direct Posting = No 101401 · Finished Goods  Process Account Balance Show Attached Actions Report Less options |                            |                     |                      |         |
|     |                | <b>General</b> Sh                                                                                                    | ow more                    |                     |                      |         |
|     |                | No. 101401 Balance  Name Finished Goods Reconciliation Account • •                                                                                                    | 0.00                       |                     |                      |         |
|     |                | Income/Balance Balance Sheet Automatic Ext. Texts  Account Category Assets Direct Posting                                                                                                    |                            |                     |                      |         |
|     |                | Account Subcategory         Inventory          Blocked            Debit/Credit          Both         ✓         Last Date Modified         11/23/2018                                                                                                    |                            |                     |                      |         |
|     |                | Account Type Posting Omit Default Descr. in Jnl. Totaling                                                                                                    |                            |                     |                      |         |
|     |                | 11.5 Create G/L Account No = 401101 Description = 'Revenue From Sales – Domestic' Income/Balance = 'Income Statement'                                                                                                    |                            |                     |                      |         |

| No. | Case/Condition | Description                                                                                                    | Test Result<br>(Pass/Fail) | Output/<br>Document | Ref. Document<br>No. | Remarks |
|-----|----------------|----------------------------------------------------------------------------------------------------|----------------------------|---------------------|----------------------|---------|
|     |                | 401101 · Revenue From Sales – Domestic                                                                                                    |                            |                     |                      |         |
|     |                | Process Account Balance Show Attached Actions Report Less options                                                                                                    |                            |                     |                      |         |
|     |                | General                                                                                                    |                            |                     |                      |         |
|     |                | No                                                                                                    |                            |                     |                      |         |
|     |                | Name Revenue From Sales – Domestic Reconciliation Account  Income/Balance Income Statement V Automatic Ext. Texts                                                                                                    |                            |                     |                      |         |
|     |                | Income/Balance Income Statement Automatic Ext. Texts  Account Category V Direct Posting                                                                                                    |                            |                     |                      |         |
|     |                | Account Subcategory Blocked                                                                                                    |                            |                     |                      |         |
|     |                | Debit/Credit Last Date Modified 11/23/2018                                                                                                    |                            |                     |                      |         |
|     |                | Account Type Posting Omit Default Descr. in Inl.                                                                                                    |                            |                     |                      |         |
|     |                |                                                                                                    |                            |                     |                      |         |
|     |                | 11.6 Create G/L Account No = 501101 Description = 'Purchase - Domestic' Income/Balance = 'Income Statement' 501101 · Purchase - Domestic  Process Account Balance Show Attached Actions Report Less options                                                                                |                            |                     |                      |         |
|     |                | General                                                                                                    |                            |                     |                      |         |
|     |                | No. Sol101 Balance  Name Purchase - Domestic Reconciliation Account  Income/Balance Income Statement Automatic Ext. Texts  Account Category Direct Posting  Account Subcategory Blocked  Debit/Credit Both Last Date Modified 11/23/2018  Account Type Posting Omit Default Descr. in Jnl. |                            |                     |                      |         |
|     |                | 11.7 Create G/L Account  No = 501102  Description = 'COGS Account'  Income/Balance = 'Income Statement'                                                                                                    |                            |                     |                      |         |

| No. | Case/Condition | Description                                                                                                    | Test Result<br>(Pass/Fail) | Output/<br>Document | Ref. Document<br>No. | Remarks |
|-----|----------------|----------------------------------------------------------------------------------------------------|----------------------------|---------------------|----------------------|---------|
|     |                | 501102 · COGS Account  Process Account Balance Show Attached Actions Report Less options  General Show Attached Actions Report Less options  Femoral Shows Report Less options  Femoral Shows Report Less Shows Report Less options  Femoral Shows Report Less Shows Report Less Shows Report Less Shows Report Shows Report Shows Report S | (Pass/Fall)                | Document            | NO.                  |         |

| No. | Case/Condition  | Description                                                                                                    | Test Result<br>(Pass/Fail) | Output/<br>Document | Ref. Document<br>No. | Remarks |
|-----|-----------------|----------------------------------------------------------------------------------------------------|----------------------------|---------------------|----------------------|---------|
| No. | Case/Condition  | Item Category Code = "CHAIR"  ITEM CAND  FG001 · UNA CHAIR EXECUTIVE HIGH ICF  Process Item History Special Sales Pues & Discounts Request Approval Show Attached Actions  Item Soon Item No.   F6003   Last Date Modified   \$1723/2018   Description   UNA CHAIR EXECUTIVE HIGH ICF    Blocked   Unit Chair   Code   CHAIR   Blocked   Unit Chair   Code   CHAIR   Code    Blocked   Unit Chair   Code   CHAIR   Code    Blocked   Unit Chair   Code   ChAIR   Code    Blocked   Unit Chair   Code   ChAIR   Code    Blocked   Unit Value   Code   ChAIR   Code    Blocked   Code   Code   Code   Code    Code on Prod. Order   Code   Code   Code    Code on Prod. Order   Code   Code   Code    Code on Prod. Order   Code   Code   Code    Code on Prod. Order   Code   Code   Code    Code on Prod. Order   Code   Code    Code on Prod. Order   Code   Code    Code on Prod. Order   Code   Code    Code on Prod. Order   Code   Code    Code on Prod. Order   Code   Code    Code on Prod. Order   Code   Code    Code on Prod. Order   Code   Code    Code on Prod. Order   Code   Code    Code on Prod. Order   Code   Code    Code on Prod. Order   Code   Code    Code on Prod. Order   Code   Code    Code on Code   Code   Code   Code    Code on Code   Code   Code   Code    Code   Code   Code   Code   Code    Code   Code   Code   Code    Code   Code   Code   Code    Code   Code   Code   Code    Code   Code |                            |                     |                      | Remarks |
| 12  | Create Customer | 12.1 Create Customer No. = 'C00010'                                                                                                    |                            |                     |                      |         |

| No. | Case/Condition | Description                                                                                                    | Test Result<br>(Pass/Fail) | Output/<br>Document | Ref. Document<br>No. | Remarks |
|-----|----------------|----------------------------------------------------------------------------------------------------|----------------------------|---------------------|----------------------|---------|
|     |                | CUSTOMER CARD                                                                                                    |                            |                     |                      |         |
|     |                | C00010 · Winner SPA Co., Ltd.                                                                                                    |                            |                     |                      |         |
|     |                | New Document Request Approval Customer Show Attached Actions Navigate Report Less op                                                                                                    |                            |                     |                      |         |
|     |                | General Show more                                                                                                    |                            |                     |                      |         |
|     |                | Name Winner SPA Co., Ltd. Credit Limit (LCY) 0.00                                                                                                    |                            |                     |                      |         |
|     |                | Name 2 Blocked V                                                                                                    |                            |                     |                      |         |
|     |                | Balance (LCY) 0.00 Total Sales 0.00                                                                                                    |                            |                     |                      |         |
|     |                | Balance Due (LCY)                                                                                                    |                            |                     |                      |         |
|     |                | Address & Contact Show more                                                                                                    |                            |                     |                      |         |
|     |                | ADDRESS CONTACT                                                                                                    |                            |                     |                      |         |
|     |                | Address                                                                                                    |                            |                     |                      |         |
|     |                | Address 2 Chanasongkram, Phranakorn Contact Name                                                                                                    |                            |                     |                      |         |
|     |                | City Phone No.                                                                                                    |                            |                     |                      |         |
|     |                | Post Code V Email                                                                                                    |                            |                     |                      |         |
|     |                | Country/Region Code TH Home Page                                                                                                    |                            |                     |                      |         |
|     |                | Gen. Business Posting Group = 'DOMESTIC' VAT Business Posting Group = 'DOMESTIC' Customer Posting Group = 'DOMESTIC' Branch = 'Head Office' VAT Registration = '2300930299221' Invoicing |                            |                     |                      |         |
|     |                | Bill-to Customer VPRICES AND DISCOUNTS                                                                                                    |                            |                     |                      |         |
|     |                | VAT Registration No 2300930299221 Currency Code                                                                                                    |                            |                     |                      |         |
|     |                | Branch Head Office Customer Price Group                                                                                                    |                            |                     |                      |         |
|     |                | GLN                                                                                                    |                            |                     |                      |         |
|     |                | Copy Sell-to Addr. to Qt Company                                                                                                    |                            |                     |                      |         |
|     |                | Price Induding VAT                                                                                                    |                            |                     |                      |         |
|     |                | POSTING DETAILS  Gen. Bus. Posting Group DOMESTIC                                                                                                    |                            |                     |                      |         |
|     |                | VAT Bus. Posting Group DOMESTIC  VAT Bus. Posting Group DOMESTIC                                                                                                    |                            |                     |                      |         |
|     |                | Customer Posting Group DOMESTIC                                                                                                    |                            |                     |                      |         |
|     |                |                                                                                                    |                            |                     |                      |         |

|    |                                                                                                    | OPERATION PROCESS                                                                                                    |      |  |  |
|----|----------------------------------------------------------------------------------------------------|----------------------------------------------------------------------------------------------------|------|--|--|
| 13 | Create Purchase<br>Invoice without<br>Withholding Tax<br>specified and<br>post the<br>Purchase Invoice | 13.1 Create Purchase Invoice Select Vendor No. = 'V00010'  PURCHASE INVOICE  1007 · ABC Co., Ltd.  Process Invoice Request Approval Incoming Document Show Attached Actions Less options  General  Show more  Vendor Name ABC Co., Ltd.  Vendor Invoice No. IV1811022  Contact Posting Date 22/11/2018 Posting Description Invoice 1007  13.2 Verify  WHT Bus. Posting Group = 'PND53'  VAT Registration No = '1101401954551'  Branch = 'Head Office'  Invoice Data 22/11/2018 Pagment Totaco MM  Prices Including VAT Pagment Totaco MM  WHT Bus. Posting Group DOMESTIC Department Code  WHT Bus. Posting Group DOMESTIC Pagment Discount % 0  Branch Head Office | Pass |  |  |
|    |                                                                                                    | 13.3 On Purchase Line,     Type= G/L Account     No. = '602101' 13.4 Verify     Gen. Prod. Posting Group = 'GL',     VAT Prod. Posting Group = 'VAT7-SER',     WHT Prod. Posting Group = 'SERVICE'     WHT Absorb Base = 0                                                                                                    | Pass |  |  |

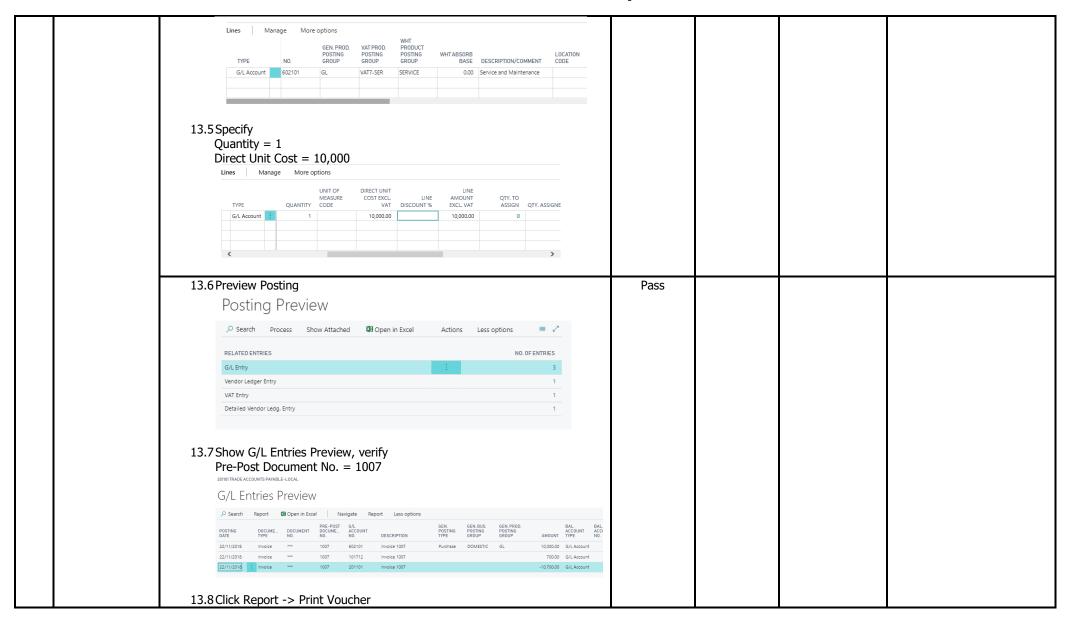

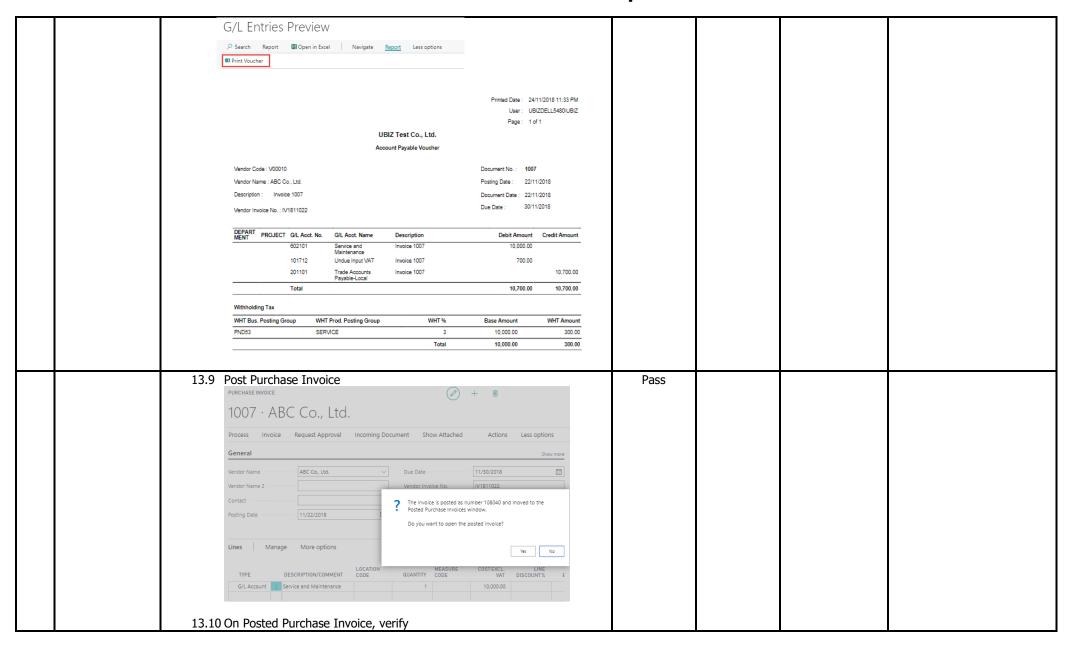

|     | WHT Bus. Posting Group = `PND53', WHT Prod. Posting Group = `SERVICE', WHT Absorb Base = 0.00                                                                                                    |            |      |  |  |
|-----|----------------------------------------------------------------------------------------------------|------------|------|--|--|
|     | POSTED PURCHASE INVOICE (2) + 📵                                                                                                    |            |      |  |  |
|     | 108040 · ABC Co., Ltd.                                                                                                    |            |      |  |  |
|     | Process Report Invoice ShowAttached Actions Navigate Report Less option                                                                                                    | ns         |      |  |  |
|     | General                                                                                                    | Show more  |      |  |  |
|     | Vendor ABC Co., Ltd. Posting Date 22/11/2018                                                                                                    |            |      |  |  |
|     | Vendor Name 2                                                                                                    |            |      |  |  |
|     | Contact · · · · · Vendor Invoice No. · · · · · IV1811022                                                                                                    |            |      |  |  |
|     |                                                                                                    |            |      |  |  |
|     | Lines         Manage         More options         WHT           GEN.PROD.         VAT PROD.         PRODUCT           POSTING         POSTING         WHT ABSORB                                                      |            |      |  |  |
|     | TYPE         NO.         GROUP         GROUP         GROUP         BASE         DESCRIPTION           G/L Account         : 602101         GL         VAT7-SER         SERVICE         0.00         Service and Maint | QUAI       |      |  |  |
|     | Of Price and Marin                                                                                                    | crisiree   |      |  |  |
|     | Invoice Discount Amount 0.00 Total VAT (GBP) · · · · · · ·                                                                                                    | 700.00     |      |  |  |
|     | Total Excl. VAT (GBP) 10,000.00 Total Incl. VAT (GBP)                                                                                                    | 10,700.00  |      |  |  |
|     | Invoice Details                                                                                                    | Show more  |      |  |  |
|     | Currency Code · · · · WHT Business Posting G PND53                                                                                                    |            |      |  |  |
|     | Expected Receipt Date · · · · 22/11/2018 Branch Info. Code · · · · · ·                                                                                                    |            |      |  |  |
|     | Payment Terms Code · · · · CM Department Code · · · · · ·                                                                                                    |            |      |  |  |
|     | VAT Registration No. · · · · 1101401954551 Project Code · · · · · · · ·                                                                                                    |            |      |  |  |
|     | Branch Head Office Payment Discount % · · · · ·                                                                                                    | 0          |      |  |  |
| 13. | 11 Click Report -> Print Voucher                                                                                                    |            | Pass |  |  |
|     | POSTED PURCHASE INVOICE                                                                                                    | + 🛍        |      |  |  |
|     | 108040 · ABC Co., Ltd.                                                                                                    |            |      |  |  |
|     | Process Report Invoice Show Attached Actions Navigate Rep                                                                                                    | ort Less o |      |  |  |
|     | ■ Print Voucher                                                                                                    |            |      |  |  |

|    | 1                                                       |                                                                                                    |  |
|----|---------------------------------------------------------|----------------------------------------------------------------------------------------------------|--|
|    |                                                         | Printed Date : 24/11/2018 11:38 PM                                                                                                    |  |
|    |                                                         | Payable-Local Total 10,700.00 10,700.00                                                                                                    |  |
|    |                                                         | Withholding Tax                                                                                                    |  |
|    |                                                         | WHT Bus. Posting Group WHT 97 Base Amount WHT Amount                                                                                                    |  |
|    |                                                         | PND53 SERVICE 3 10,000.00 300.00<br>Total 10,000.00 300.00                                                                                                    |  |
|    |                                                         | 10/201 10/200-00 300-00                                                                                                    |  |
|    |                                                         |                                                                                                    |  |
| 14 | Create Payment                                          | 14.1 Setup No. Series = PV Pass                                                                                                    |  |
|    | Journal and applied to                                  | SELECT-NO. SERIES LIST + New                                                                                                    |  |
|    | Posted Purchase                                         | LAST DATE LAST NO. DEF MA DATE                                                                                                    |  |
|    | Invoice without withholding specified,                  | CODE ▼         DESCRIPTION         STARTING NO.         USED         USED         NOS.         NOS.         OR           PV         :         Payment Journal         PV18110001         PV18119990                                                                                                    |  |
|    | Calculate the<br>Withholding Tax<br>and Post<br>Payment | 14.2 Setup Payment Journal Batch Name = 'PM-BANK' Description = 'Bank Payments' Bal Account Type = 'Bank Account' Bal Account No. = KBANK No. Series = 'PV' PAYMENT Payments    P Search + New X Delete Process Report Posting Show Attached Of Open in Excel   Actions ***   ***   ***   ***   ***   ***   ***   ***   ***   ***   ***   ***   ***   ***   ***   ***   ***   ***   ***   ***   ***   ***   ***   ***   ***   ***   ***   ***   ***   ***   ***   ***   ***   ***   ***   ***   ***   ***   ***   ***   ***   ***   ***   ***   ***   ***   ***   ***   ***   ***   ***   ***   ***   ***   ***   ***   ***   ***   ***   ***   ***   ***   ***   ***   ***   ***   ***   ***   ***   ***   ***   ***   ***   ***   ***   ***   ***   ***   ***   ***   ***   ***   ***   ***   ***   ***   ***   ***   ***   ***   ***   ***   ***   ***   ***   ***   ***   ***   ***   ***   ***   ***   ***   ***   ***   ***   ***   ***   ***   ***   ***   ***   ***   ***   ***   ***   ***   ***   ***   ***   ***   ***   ***   ***   ***   ***   ***   ***   ***   ***   ***   ***   ***   ***   ***   ***   ***   ***   ***   ***   ***   ***   ***   ***   ***   ***   ***   ***   ***   ***   ***   ***   ***   ***   ***   ***   ***   ***   ***   ***   ***   ***   ***   ***   ***   ***   ***   ***   ***   ***   ***   ***   ***   ***   ***   ***   ***   ***   ***   ***   ***   ***   ***   ***   ***   ***   ***   ***   ***   ***   ***   ***   ***   ***   ***   ***   ***   ***   ***   ***   ***   ***   ***   ***   ***   ***   ***   ***   ***   ***   ***   ***   ***   ***   ***   ***   ***   ***   ***   ***   ***   ***   ***   ***   ***   ***   ***   ***   ***   ***   ***   ***   ***   ***   ***   ***   ***   ***   ***   ***   ***   ***   ***   ***   ***   ***   ***   ***   ***   ***   ***   ***   ***   ***   ***   ***   ***   ***   ***   ***   ***   ***   ***   ***   ***   ***   ***   ***   ***   ***   ***   ***   ***   ***   ***   ***   ***   ***   ***   ***   ***   ***   ***   ***   ***   ***   ***   ***   ***   ***   ***   ***   ***   ***   ***   ***   *** |  |
|    |                                                         | BAL ACCOUNT ACCOUNT NO. NO. SERIES SERIES CODE TO F. D. D. T. D. D. D. D. D. D. D. D. D. D. D. D. D.                                                                                                    |  |

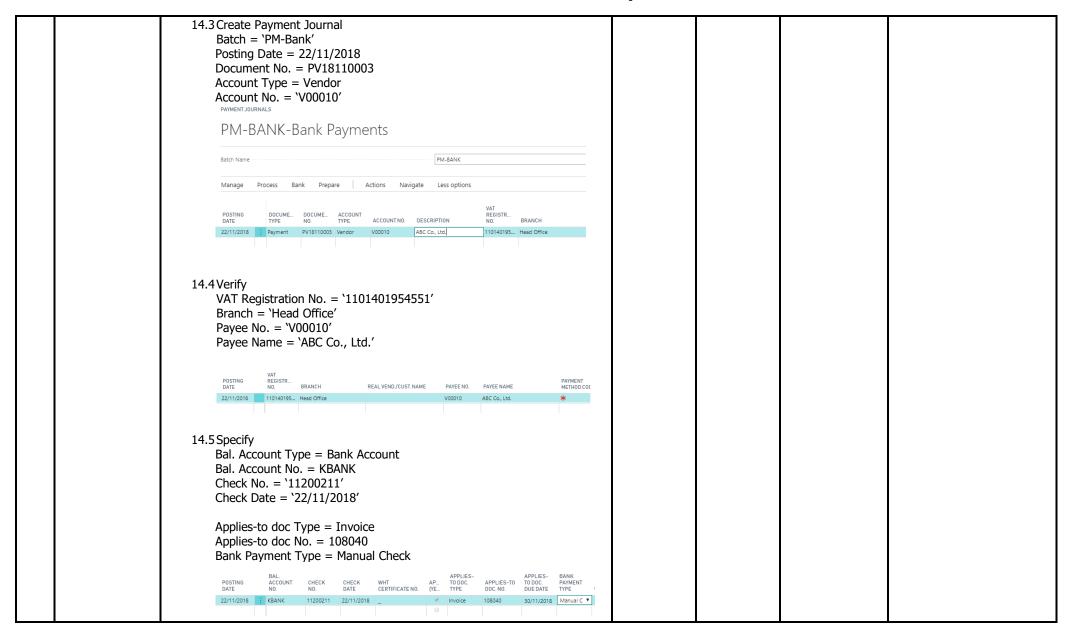

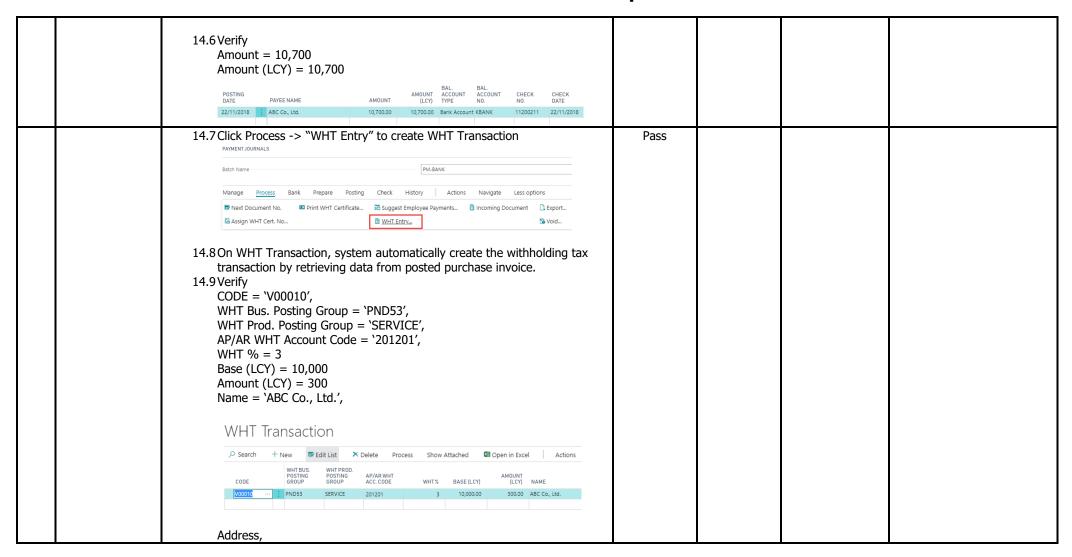

| WHT Transaction                                                                                                    |      |  |
|----------------------------------------------------------------------------------------------------|------|--|
| Posearch + New   Delete Process Show Attached   Delete Process Show Attached   Delete Proces |      |  |
| CODE ADDRESS ADDRESS 2 CITY COUNTY POST CODE                                                                                                    |      |  |
| V00010 : 111 Sukhumvit 21, Bangkok 10110                                                                                                    |      |  |
| VAT Registration No. = `1101401954551', Branch = `Head Office', WHT Condition = `หักภาษี ณ ที่จ่าย'  WHT Transaction  → Search + New ■ Edit List × Delete Process Show Attached ··· ■ ✓                                                                                                    |      |  |
| VAT WHT COUNTRY REGISTR BRANCH CONDITION CODE POST CODE CODE NO. BRANCH CONDITION CONDITION TH 110140195 Head Office หักภาษ์ ณ ที่จำ                                                                                                    |      |  |
| 14.10 Click Process -> "Calc. WHT" to create WHT Distribution  WHT Transaction  Search + New Edit List × Delete Process Show Attached  Calc. WHT 12 Post WHT                                                                                                    | Pass |  |
| 14.11 On WHT Distribution, system calculate the withholding tax amount which grouping by "Code", "WHT Bus Posting Group", "WHT Prod Posting Group", "AP/AR WHT Acc. Code" and "WHT %"                                                                                                    |      |  |

|                                                                                                    | 1    | l | l |  |
|----------------------------------------------------------------------------------------------------|------|---|---|--|
| WHT Transaction                                                                                                    |      |   |   |  |
| ${\mathcal P}$ Search $+$ New ${\mathbb R}$ Edit List $	imes$ Delete Process Show Attached $\cdots$ $\equiv$ ${\mathcal P}$                                                                                                    |      |   |   |  |
| WHT BUS. WHT PROD. POSTING POSTING AP/AR WHT AMOUNT                                                                                                    |      |   |   |  |
| CODE GROUP GROUP ACC.CODE WHT% BASE(LCY) (LCY) NAME  V00010 : PND53 SERVICE 201201 3 10,000.00 300.00 ABC Co.                                                                                                    |      |   |   |  |
|                                                                                                    |      |   |   |  |
|                                                                                                    |      |   |   |  |
|                                                                                                    |      |   |   |  |
| WHT Distribution Manage                                                                                                    |      |   |   |  |
| WHT BUS. WHT PROD.  AP/AR WHT POSITING POSITING ACC. CODE GROUP GROUP BASE (LCY) AMOUNT (LCY)                                                                                                    |      |   |   |  |
| 201201 : PND53 SERVICE 3 10,000.00 300.00                                                                                                    |      |   |   |  |
|                                                                                                    |      |   |   |  |
| 14.12 Verify                                                                                                    |      |   |   |  |
| Base (LCY) = 10,000,                                                                                                    |      |   |   |  |
| Amount (LCY) =300<br>14.13 Click Process -> "Post WHT"                                                                                                    | Dana |   |   |  |
|                                                                                                    | Pass |   |   |  |
| WHT Transaction                                                                                                    |      |   |   |  |
| Process Show Attached                                                                                                    |      |   |   |  |
| Calc. WHT                                                                                                    |      |   |   |  |
|                                                                                                    |      |   |   |  |
| 14.14 System create payment journal line for withholding tax deduction                                                                                                    |      |   |   |  |
| 14.15 Verify withholding tax data on new payment journal line                                                                                                    |      |   |   |  |
| - 1120 totally than out of the payment journal and                                                                                                    |      |   |   |  |
| Posting Date = 22/11/2018                                                                                                    |      |   |   |  |
| Document Type = Payment Document No. = PV18110003                                                                                                    |      |   |   |  |
| Account Type = G/L Account                                                                                                    |      |   |   |  |
| Account No. = 201201                                                                                                    |      |   |   |  |
| VAT POSTING DOCUME DOCUME ACCOUNT REGISTR                                                                                                    |      |   |   |  |
| DATE         TYPE         NO.         TYPE         ACCOUNT NO.         DESCRIPTION         NO.         BRANCH           22/11/2018         Payment         PV18110003         Vendor         V00010         ABC Co., Ltd.         110140195         Head Office |      |   |   |  |
| 22/11/2018         Payment         PV18110003         G/L Account         201201         Withholding tax payable (                                                                                                    |      |   |   |  |
| Amount = -300                                                                                                    |      |   |   |  |
| Amount (LCY) = $-300$                                                                                                    |      |   |   |  |
| Bal. Account Type = Bank Account                                                                                                    |      |   |   |  |
| Bal. Account No. = KBANK                                                                                                    |      |   |   |  |

| POSTING CHECK CHECK WHT APPLIES- TO DOC. NO. DUE DATE NO. DATE CERTIFICATE NO. TYPE DOC.NO. DUE DATE TYPE CO. FILE 122/11/2018 11200211 22/11/2018 11200211 22/11/2018 | Pass |
|----------------------------------------------------------------------------------------------------|------|
| Manage Process Bank Prepare Posting Check History Actions Navigate Less options  New Next Document No.  No. Manage Process Bank Prepare Posting Check History Actions Navigate Less options  Suggest Employee Payments Incoming Document Carport  What Entry  What Entry  14.17 Verify WHT Certificate No. on payment journal line  Posting Check Check Check What Certificate No. On payment journal line  Posting Check Check What Certificate No. On payment journal line  APPLIES- TO DOC. APPLIES- TO DOC. No. Due Date  22/11/2018 11200211 22/11/2018   Invoice 108040 30/11/2018 Manual Check  What Entry  Manual Check Manual Check  Manual Check Manual Check  Manual Check Manual Check  Manual Check Manual Check  Manual Check  Manual Chec                 |      |
| 14.18 Click Process -> "Print WHT Certificate"  Batch Name  PM-BANK  Manage Process Bank Prepare Posting Check History Actions Navigate Less options  Next Document No.  Print WHT Certificate  So Suggest Employee Payments  No Incoming Document Sc Export  No Void                                                                                                    | Pass |

|                                                  | จบันที่ 1 (สำหรับผู้ถูกทั้งกาษิ ณ ที่จ่าย ใช้แบบพร้อมกับแบบแสดงรายการภาษิ)<br>หนังสือรับรองการหักภาษิ ณ ที่จ่าย เล่นที่                                                            | 1        |  |  |
|--------------------------------------------------|----------------------------------------------------------------------------------------------------|----------|--|--|
|                                                  | ตามมาตรา 50 หวี แห่งประมวลรัษฎาคร เลยที่ WHT53-1811002                                                                                                    | 1        |  |  |
|                                                  | ผู้ฝืนน้ำที่หักภาษี ณ ที่อ่าย : เลยประจำตัวผู้เสียภาษ์อากร 11230000123                                                                                                    | 1        |  |  |
|                                                  | ชื่อ UBIZ Test Co., Ltd. (สำนักงานไหญ)<br>ให้กระบามปุ่น มกกล มีสับเกล บารีตำสมกรม เกรียกแบบกล)                                                                                     | 1        |  |  |
|                                                  | (ให้ระบาทเป็น บทคล มิกับกกล บาริยัก สมาคม หาริศาคมะบาคกล)<br>ที่สยู่ 213/8 3A, 3rd floor, Asoka Tower Building Sukhumvit 21 Road, Wattana 10110 Bangkok                            | 1        |  |  |
|                                                  | (โกระบุ ของการจำนุบัน เกิดเลอที ซันที เสติ กรอกของ เหมื กแน่ ส่นอโทรง ซันกอโทท จักร์ก)                                                                                             | <u>'</u> |  |  |
|                                                  | ผู้ทุกหักภาษี กม ที่จ่าย : เลขประจำตัวผู้เสียภาษิ อากร 1101401954551                                                                                                    | 1        |  |  |
|                                                  | ปือ ABC Co., Ltd. (Head Office)<br>(ให้ระบวรเป็น บทคร มีเดิมพละ ประชิท สมรคม เศฮคลเมนคคล)                                                                                          | 1        |  |  |
|                                                  | And 111 Subbusant 21 Repolate 10110                                                                                                    | 1        |  |  |
|                                                  | ทอยุ 111 Suntrumwi 21, Gallghok. 10110<br>(โกระบุ ซืออาการกับเป้าม กิจเละสก ซื้นกิ เลชก์ ศรอกโขอย เหตุกิ กนะ ทำบลโบชวะ ซ้ามกอโชก จักเริก)                                          | 1        |  |  |
|                                                  | ลำลับที่ โพแบบ (1) ก.จ.ค. โก (2) ก.จ.ค. โก พิเศษ (3) ก.จ.ค. 2 (4) ก.จ.ค. 3                                                                                                    | 1        |  |  |
|                                                  | (โปรามารถตัวเริกทรัสดอนกับเกินได้สะหวรางสำหันที่ คามเหน้าสือ [5] ภ.จ.ค. 2n [6] ภ.จ.ค. 3n [X] (7) ภ.จ.ค. 53 [8] ภ.จ.ค. 1<br>รับรองร กับแบบกินรายการการที่กิด ละ คือขย่              |          |  |  |
|                                                  | ประเภทเงินได้ทั้งประเมินที่จ่าย ว้าน เดือน เรือปี จำนวนเงินที่จ่าย กาษีที่นัก และน่า<br>ภาษี ที่จ่าย ส่งไว้                                                                        | 1        |  |  |
| 1 1                                              | 1. เงินเดือน คำร้าง เบียเลียง โบซัส ฯลฯ ตามมาตรา 40 (1)                                                                                                    | 1        |  |  |
|                                                  | 2. ค่าธรรมนัยม ค่าเกยหน้า ฯลฯ ตามเกตรา 40 (2)                                                                                                    | 1        |  |  |
|                                                  | 3. ค่าแบ่งลับสิทธิ์ กลา ดามภาครา 40 (3)<br>4. (ก) ตอกเนีย หลา ดามภาครา 40 (4) (ก)                                                                                                  | 1        |  |  |
|                                                  | (ข) เงินนันผล เงินส่วนแบรคำไร ฯลฯ ตามมาตรา 40 (4) (ข)                                                                                                    | 1        |  |  |
|                                                  | (1) ครณีผู้ได้รับเงินปันเสได้รับเครดิดภาษ์ รีดยขายจาก                                                                                                    | 1        |  |  |
|                                                  | กำไรสุทธิ์ของกิจการที่ต้องเสียภาษิเงินได้นี้ติบุคคลในฮัตราดึงนี้<br>(1.1) ฮัตราร์ขยลง 30 ของกำไรสุทธิ์                                                                             | 1        |  |  |
|                                                  | (1.2) ข้องาร์ออมาะ 25 อออกาโรสุทธิ์                                                                                                    | 1        |  |  |
|                                                  | (1.3) อัดราจัอมละ 20 ของทำใจสุทธิ์                                                                                                    | 1        |  |  |
|                                                  | (1.4) ฮัดราอีนา (ระบ) ของทำไรสุทธิ์                                                                                                    | 1        |  |  |
|                                                  | (2) คลน์ผู้ได้รับเง้าเป็นผลในได้รับเครดิตภาษ์ เนื่องจากจ่ายจาก<br>(2.1) ค่าโรสุทธิ์ของคิจการที่ได้รับยกเว้าเกาษ์เงินได้เล็บคลล                                                     | 1        |  |  |
|                                                  | (2.2) เป็นเป็นเลกเจ้าอนในสามารถสามารถสามารถสามารถสามารถสามารถม                                                                                                    | 1        |  |  |
|                                                  | คำนวณเป็นราชได้เพื่อเสียภาษ์เงินได้นี้ดิบุคคล                                                                                                    | 1        |  |  |
|                                                  | (2.3) กาโรสุทธิส่วนที่ได้ทักผลขาดทุนสุทธิยณาในเดิน 5 ปี                                                                                                    | 1        |  |  |
|                                                  | ค่อนสอบระยะเวลาปัญชับจิจุบัน<br>(2.4) ค่าโรทีรับรู้ทางบัญชับคอวิลิส่วน ได้ส่วนเสีย (Equity Method)                                                                                 | 1        |  |  |
|                                                  | (2.4) การทรบุทางบบุทรดบระสวน เดสวนเสย (Equity Method) (2.5) อื่นๆ (ระบุ)                                                                                                    | 1        |  |  |
|                                                  | 5. การจายเงินได้ที่ต้องทักภาษ์ ณ ที่จายตามคำสั่งกรมสราหากรที่ออกตามมาตร 3 แรส                                                                                                    | 1        |  |  |
|                                                  | เป็น รางวัล ส่วนลดหรือประวัยชน์ใตๆ เนื่องจากการส่งเสริมการชาย 22/11/2018 10,000.00 300.00                                                                                          | 1        |  |  |
|                                                  | รางวัลในการประกวด การแบ่งขัน การซึ่งใช่ค ค่าแสดงของนักแสดงสาธารณะ                                                                                                    | 1        |  |  |
|                                                  | ดำจ้างทำของ คำเริ่มระบา คำแน้า คำขนส่ง คำบริการ คำเบียประกันวินาศรัย ฯลฯ<br>6. อื่นๆ (ระบุ)                                                                                        | 1        |  |  |
|                                                  | รามเสินที่ต่ายและภาษีที่ที่คน้ำส่ม 10,000.00 300.00                                                                                                    | 1        |  |  |
|                                                  | ารมหินการ์ที่ที่เก่าส่ะ (ด้าลีกษา) **** สามาร้อยบาทด้วน****                                                                                                    |          |  |  |
|                                                  | ผู้ชายเสน X (1) ทักภาษ์ ณ ที่จาย (2) ออกโท่ตออดไป (3) ออกโท่ตรั้งเดียว (4) อื่นๆ (ระบ)                                                                                             | 1        |  |  |
|                                                  | ศาเดียน ผู้ผิกนำที่ออกหนึ่งสือรับรองการที่เกาเข็ ณ ที่ราย ขอรับรองว่าข้อความและด้วงลบดังกล่าวข้างต้นถูกต้องตรงกับความจริงทุกประการ<br>ฝาศินโอปฏิบัติตามมาตรา 50 ทำ แท่งประมวล      | 1        |  |  |
|                                                  | รภิทินินนักฏิธัติตามากศร 50 หรื แห่งประมวล<br>รัษฐาคร ต้องรับกับทางอาญาตามมาตรา 35 แห่ง<br>ประมวลรัษฐาคร (ด้วย<br>(ทัน เดือน ปี ที่ออกหนังสือประชวฯ)                               | 1        |  |  |
|                                                  |                                                                                                    | 1        |  |  |
|                                                  | ทมายเทตุ เลชประจำตัวผู้เสียภาษิอาคร (13 ทลัก)* ทมายถึง 1. ครณิบุคคลธรรมทาไทย ให้ใช้แลชประจำตัวประชาชนของครมการปกครอง<br>2. ครณินิติบุคคล ให้ใช้เลชทะเบียนนี้ติบุคคลความสามายการที่ | 1        |  |  |
|                                                  | <ol> <li>กรณีตับๆ นอกเหนือจาก 1. และ 2. ให้ใช้เลยประจำนึงผู้เสียภาษิอากร (13 หลัก) ของกรมสรรพากร</li> </ol>                                                                        | 1        |  |  |
|                                                  |                                                                                                    | 1        |  |  |
| <del>                                     </del> | 14.10 Clief Provious Posting                                                                                                    | Desa     |  |  |
|                                                  | 14.19 Click Preview Posting                                                                                                    | Pass     |  |  |
|                                                  |                                                                                                    |          |  |  |

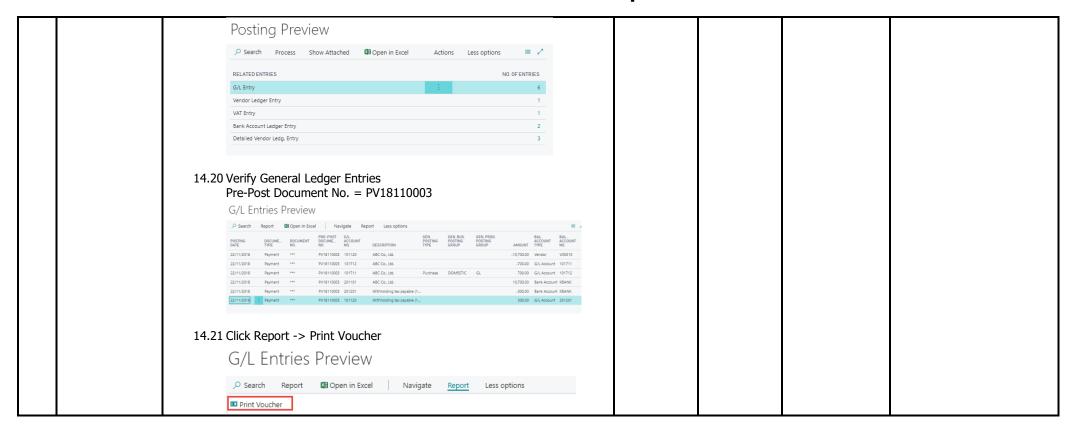

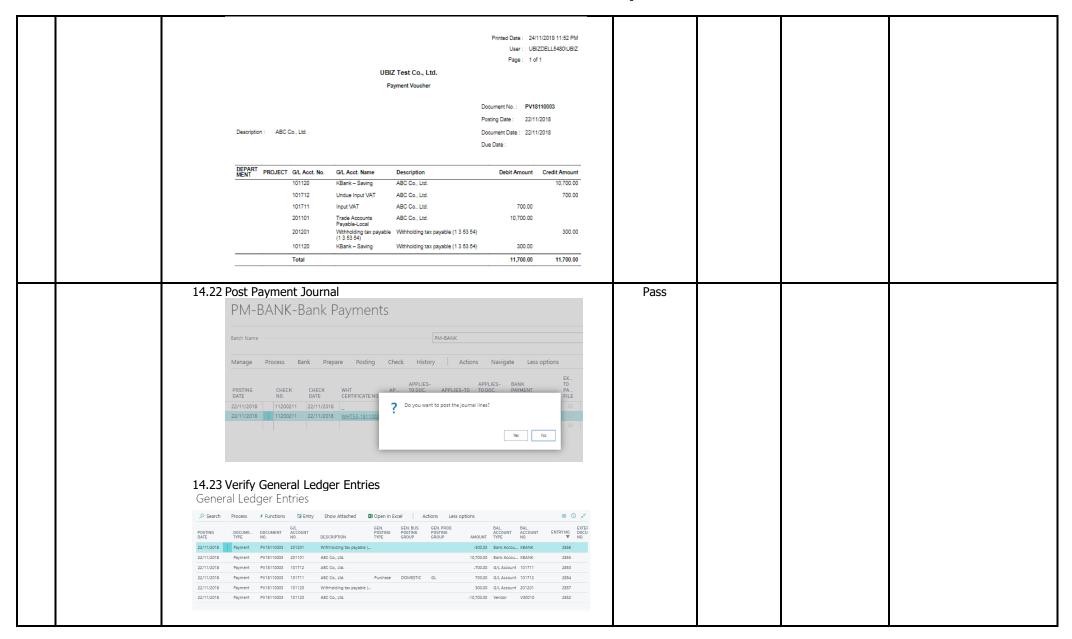

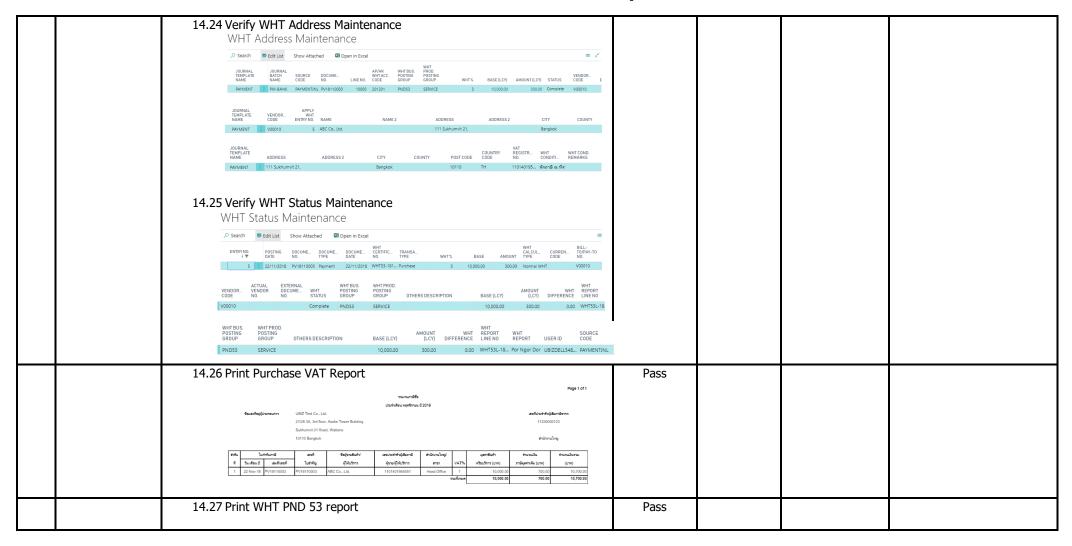

| บบเหม <b>ภ.ง.ด.</b> 53 และประทำอัก(เสียภาษีอาการ(13พลัก) <sup>2</sup> 11230000123 สาขาที่ สำนักงานใหญ่ เมนที่ 1 ในท่านวน 1 แก้น                                                                                                    |                                                                                                    |                                                                                                    |                                                                                                    |                                                                                                    |
|----------------------------------------------------------------------------------------------------|----------------------------------------------------------------------------------------------------|----------------------------------------------------------------------------------------------------|----------------------------------------------------------------------------------------------------|----------------------------------------------------------------------------------------------------|
| นอยประจำกับสินทาธิกาศ(13นัก)" (ของ(ตับการ์) รายสะเรื่อยเพียกในภาษาจายเริ่ม รวมเดิมภาษิที่กิดและทำสานตรีน์                                                                                                    |                                                                                                    |                                                                                                    |                                                                                                    |                                                                                                    |
| ร้าง ขึ้นและกับสู่ของเกิดโกรได้ เรื่องเรื่องการได้เก็บสามารถใน เรื่องการได้ เรื่องการได้ เรื่องการได้ เรื่องการได้ เรื่องการได้ เรื่องการได้ เรื่องการได้ เรื่องการได้ เรื่องการได้ เรื่องการได้เก็บสามารถในกับสามารถในกับสามารถึงสามารถในกับสามารถในกับสามา  |                                                                                                    |                                                                                                    |                                                                                                    |                                                                                                    |
| fia ABC Co. Ltd.                                                                                                    |                                                                                                    |                                                                                                    |                                                                                                    |                                                                                                    |
| Verg 11 3-Wn/mm 21 - Gergler, 1919<br>WHT8-1811002                                                                                                    |                                                                                                    |                                                                                                    |                                                                                                    |                                                                                                    |
| รวมเยลเจินได้และภาษีที่นำล่ง (นำไปรวมด้นเโนะเน ก.จ.ล. 53 อนันเซ็น (ด้านี)) 10,000 00 300.00                                                                                                    |                                                                                                    |                                                                                                    |                                                                                                    |                                                                                                    |
|                                                                                                    |                                                                                                    |                                                                                                    |                                                                                                    |                                                                                                    |
|                                                                                                    |                                                                                                    |                                                                                                    |                                                                                                    |                                                                                                    |
|                                                                                                    |                                                                                                    |                                                                                                    |                                                                                                    |                                                                                                    |
|                                                                                                    |                                                                                                    |                                                                                                    |                                                                                                    |                                                                                                    |
|                                                                                                    |                                                                                                    |                                                                                                    |                                                                                                    |                                                                                                    |
|                                                                                                    |                                                                                                    |                                                                                                    |                                                                                                    |                                                                                                    |
|                                                                                                    |                                                                                                    |                                                                                                    |                                                                                                    |                                                                                                    |
|                                                                                                    |                                                                                                    |                                                                                                    |                                                                                                    |                                                                                                    |
| (กับครองทำในที่เล่นเมืองก็ไปกุลเล่น)<br><b>พภ.(1988)</b> น้ำ โดยที่สามารถเล่นการสาร และ ความเท่ากำแนงผู้สิ่นสี สอนในเก็บก่าน ลอนกับ ถ้าไม่ เก็บสิ่นและ เก็บสามารถสารไร                                                                                                    |                                                                                                    |                                                                                                    |                                                                                                    |                                                                                                    |
| คำบารการ กับนับไปสู่ การสุดเบณ การสร้างโรงโรง การโดยโดยโดยโดยโดยโดยโดยโดยโดยโดยโดยโดยโดยโ                                                                                                    |                                                                                                    |                                                                                                    |                                                                                                    |                                                                                                    |
| 2. Gastamminumi as firm thineanful - fin as firm nean 1 - aenomitin nean 2 Suprement - Suprement - Sup |                                                                                                    |                                                                                                    |                                                                                                    |                                                                                                    |
| I. Indexpendence Tristalace violates transport and another and tristalace and tristalace violates and tristalace violates and tristalace violates and tristalace violates and tristalace violates and tristalace violates and tristalace violates and tristalace violates violates vi      |                                                                                                    |                                                                                                    |                                                                                                    |                                                                                                    |
|                                                                                                    |                                                                                                    |                                                                                                    |                                                                                                    |                                                                                                    |
| 14.28 Print Payment Voucher - Posted                                                                                                    | Pass                                                                                                    |                                                                                                    |                                                                                                    |                                                                                                    |
|                                                                                                    |                                                                                                    |                                                                                                    |                                                                                                    |                                                                                                    |
|                                                                                                    | Title   Title   Titl | International Content Content   International Content   International Conten | Time destination and production of the control of the control of | This control of the Control of the Control of the |

| Printed Date: 25/11/2018 12:13                                                          |
|-----------------------------------------------------------------------------------------|
| User: UBIZDELL6480IUBIZ                                                                 |
| Page: 1 of 1                                                                            |
| UBIZ Test Co., Ltd.                                                                     |
| Payment Voucher                                                                         |
|                                                                                         |
| Pay To ABC Co., Ltd. Posting Date 22/11/2018 Voucher No. <b>PV18110003</b>              |
| Check No. PV18110003 Check Date 22/11/2018 Bank KBank                                   |
| In Payment Of ABC Co., Ltd.                                                             |
| Exchange Rate                                                                           |
| DEPART PROJECT GIL Acct. No. Gil. Acct. Name Description Debit Amount Credit Amount     |
| 101120 KBank – Saving ABC Co., Ltd. 10,700,00                                           |
| 101712 Undue Input VAT ABC Co., Ltd. 700.00                                             |
| 101711 Input VAT ABC Co., Ltd. 700.00                                                   |
| 201101 Trade Accounts ABC Co., Ltd. 10,700.00<br>Payable-Local                          |
| 201201 Withholding tax payable Withholding tax payable (1 3 5 3 54) 300.00 (1 3 5 3 54) |
| 101120 KBank – Saving Withholding tax payable (1 3 53 54) 300.00                        |
| Total 11,700.00 11,700.00                                                               |
|                                                                                         |
| Net Paid 10,400.00                                                                      |
| Applied Documents                                                                       |
|                                                                                         |
|                                                                                         |
| 22/11/2018 108040 IV1811022 Invoice 1007 30/11/2018 0.00 10,700.00 10,700.00            |
| Total Invoice 0.00 10,700.00 10,700.00                                                  |
| WHT Transactions                                                                        |
| Document No. WHT Base WHT Product Posting Group WHT % WHT Amount                        |
| PV18110003 10,000.00 SERVICE 3.00 300.00                                                |
| Total 300.00                                                                            |
|                                                                                         |
|                                                                                         |
| 14.29 Print WHT Certificate                                                             |
|                                                                                         |
|                                                                                         |

| \$\text{Su} \ \ \ \ \ \ \ \ \ \ \ \ \ \ \ \ \ \ \                                                                                                    |  |
|----------------------------------------------------------------------------------------------------|--|
| ลำดับที                                                                                                    |  |
| ประเภทเงินได้ทั้งประเมินที่จ่าย วัน เดือน เรื่อปี กาธิ ที่จ่าย กาธิที่มัก และนำ ล่งไว้                                                                                                    |  |
| 1. টান্ট্ৰিয়া পৰ্যাণ হৈছিছিল হৈছিল হ'ল প্ৰত্যালয় পৰ্ব (হ)      2. নাম্যান্ত্ৰীয়া পৰ্যাণ কৰা সমান্তৰ্গৰ পৰ্ব (হ)      3. নাম্যান্ত্ৰীয়া পৰ্যাণ কৰা সমান্তৰ্গৰ পৰ্ব (হ)      4. (০) কৰাকি ছাল সমান্তৰ্গৰ পৰ্ব (হ)      (1.) কৰিছিল হৈছিল সমান্তৰ্গৰ পৰ্ব (হ)      (2.) কৰিছিল হৈছিল সমান্তৰ্গৰ পৰ্ব (হ)      (3.) কৰিছল বিজ্ঞান কৰিছিল সমান্তৰ্গৰ পৰ্ব (হ)      (3.) কৰিছল হৈছিল হৈছিল কৰিছিল কৰিছিল কৰিছিল কৰিছিল কৰিছিল কৰিছিল কৰিছিল সমান্তৰ্গৰ হৈছিল কৰিছিল কৰিছিল        |  |
| รามเดินการทีที่เกิดโลย (ทั้งอักษา) *****สามารัสบนาทคัวน**** ผู้สายเงิน 🔀 (1) ทักภาษั ณ ที่จาย [ (2) ออกให้คออดไป [ (3) ออกให้ครับเดียว [ (4) อีนๆ (จะบ)                                                                                                    |  |
| สำหรับ ผู้นำแท้โดยการจัดยนั้นของการที่ภาการี ณ ที่จาย ทำกันไม่ผู้เกี่ยวการและสนับเลยที่จากสารข้างกับถูกต้องจะเก็บการนั้งอยู่กับเลยที่ผู้เลี้ยมการข้างกับถูกต้องจะเก็บการนั้งอยู่กับจาก เลย และเกลร์ของกระที่การจัด และเกลร์ของกระที่สารที่ผู้เสียมการข้างกับถูกต้องจะเก็บการนาจรังกุกกับจาก เลย และเกลร์ของกระที่สารที่สารที่ |  |
| 15 Create Purchase 15.1 Create Purchase Invoice Invoice with Select Vendor No. = 'V00020',                                                                                                    |  |

| Withholding Tax  | PURCHASE INVOICE                                                                                                    |  |
|------------------|----------------------------------------------------------------------------------------------------|--|
| specified and    | 1004 · DD Shop                                                                                                    |  |
| post the         | 100 / DD 3110P                                                                                                    |  |
| Purchase Invoice | Process Invoice Request Approval Incoming Document Show Attached Actions Less options                                                                                                    |  |
|                  | General Show more                                                                                                    |  |
|                  | Vendor Name · · · · · DD Shop                                                                                                    |  |
|                  | Vendor Name 2 Vendor Invoice No, 112901                                                                                                    |  |
|                  | Contact Posting No. Series P-INV+                                                                                                    |  |
|                  | Posting Date 22/11/2018 Posting Description Invoice                                                                                                    |  |
|                  | Todaing George Country Country |  |
|                  |                                                                                                    |  |
|                  | 15.2 Verify                                                                                                    |  |
|                  | WHT Bus. Posting Group = 'PND3'                                                                                                    |  |
|                  | VAT Registration No. = '4401001854001'                                                                                                    |  |
|                  | Branch = '                                                                                                    |  |
|                  | Invoice Details Show more                                                                                                    |  |
|                  | Currency Code · · · · · · · Branch Info. Code · · · · · · · ·                                                                                                    |  |
|                  | Expected Receipt Date                                                                                                    |  |
|                  | Prices Including VAT · · · · · • Transaction Type · · · · · · · ·                                                                                                    |  |
|                  | VAT Bus. Posting Group · · · DOMESTIC   Department Code · · · · · ·   Department Code · · · · · · · ·                                                                                                    |  |
|                  | WHT Business Posting G PND3 Project Code · · · · · · ·                                                                                                    |  |
|                  | VAT Registration No. · · · · 4401001854001 Payment Discount % · · · · 0                                                                                                    |  |
|                  | Branch                                                                                                    |  |
|                  |                                                                                                    |  |
|                  |                                                                                                    |  |
|                  | 15 3 On Durschage Line #1                                                                                                    |  |
|                  | 15.3 On Purchase Line #1, Type= Item                                                                                                    |  |
|                  | No. = `FG001'                                                                                                    |  |
|                  | 15.4 Verify                                                                                                    |  |
|                  | Gen. Prod. Posting Group = 'FG',                                                                                                    |  |
|                  | VAT Prod. Posting Group = 'VAT7',                                                                                                    |  |
|                  | WHT Prod. Posting Group = 'NOWHT'                                                                                                    |  |
|                  |                                                                                                    |  |
|                  | Lines Manage More options WHT                                                                                                    |  |
|                  | GEN. PROD. VAT PROD. PRODUCT POSTING POSTING WHT ABSORB LOCA                                                                                                    |  |
|                  | TYPE NO. GROUP GROUP BASE DESCRIPTION/COMMENT CODE                                                                                                    |  |
|                  | Item FG001 FG VAT7 NOWHT 0.00 UNA CHAIR EXECUTIVE HIGH I                                                                                                    |  |
|                  |                                                                                                    |  |
|                  |                                                                                                    |  |
|                  | 15.5 Specify                                                                                                    |  |
|                  | 13/3-Specify                                                                                                    |  |

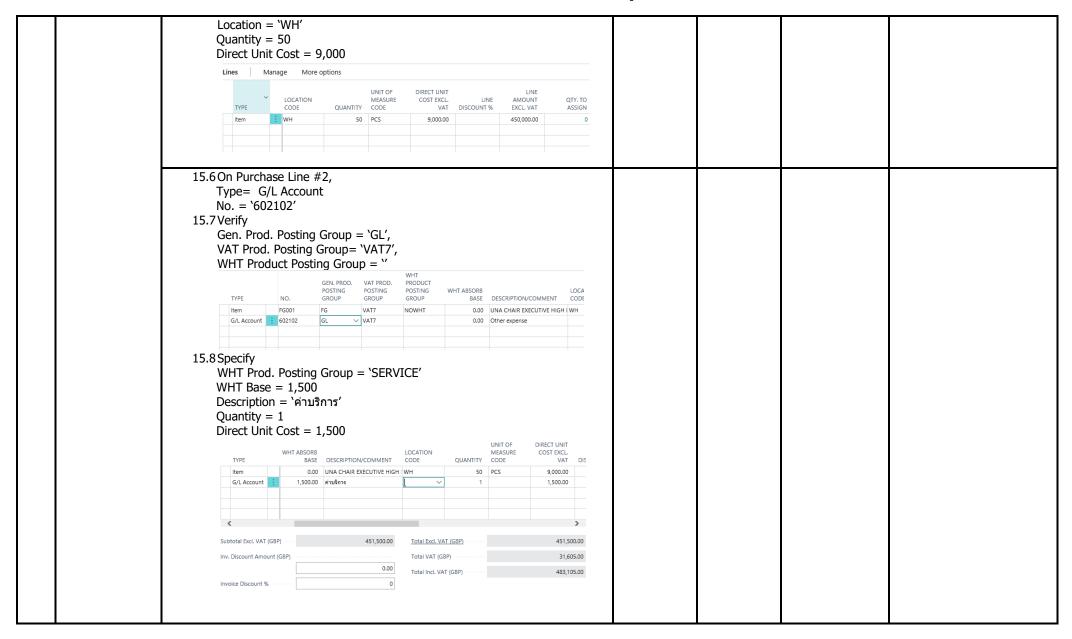

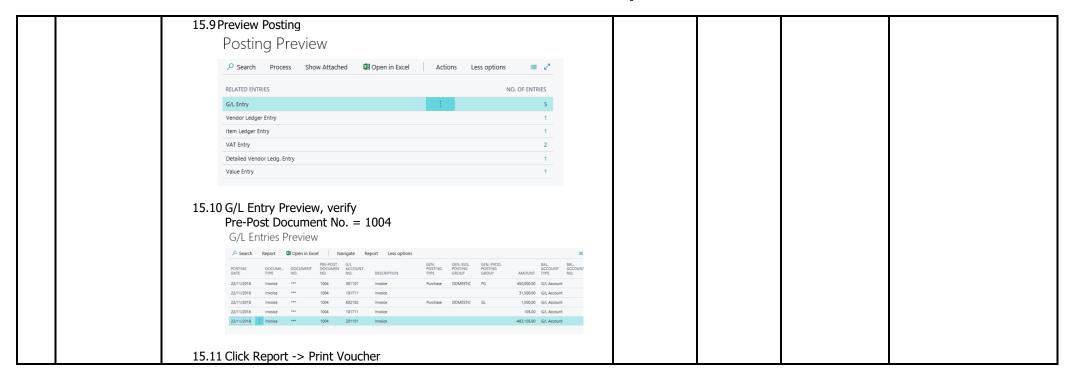

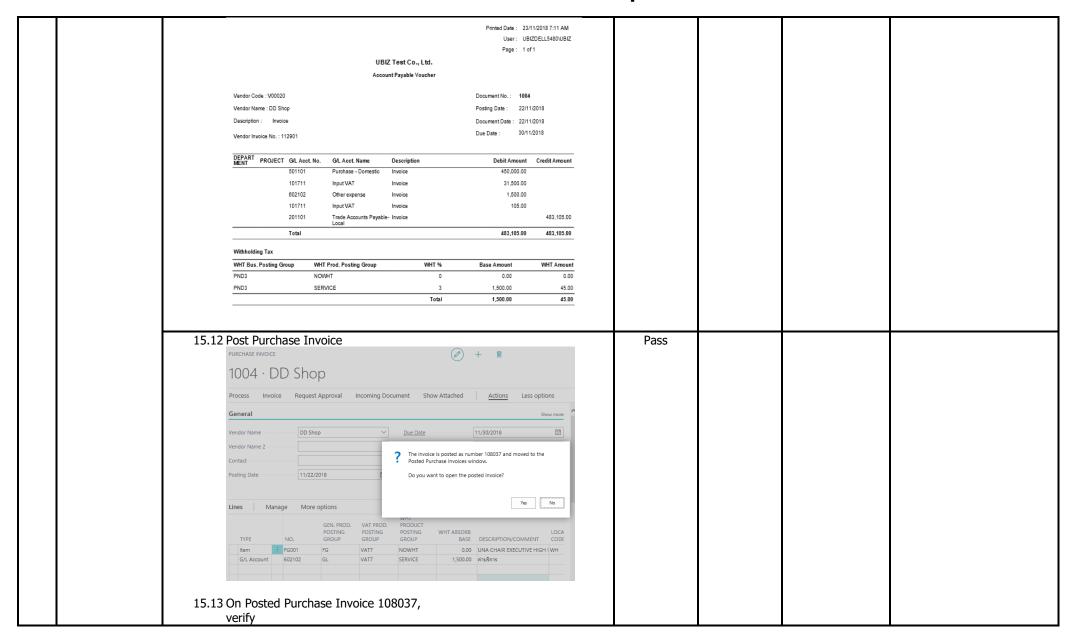

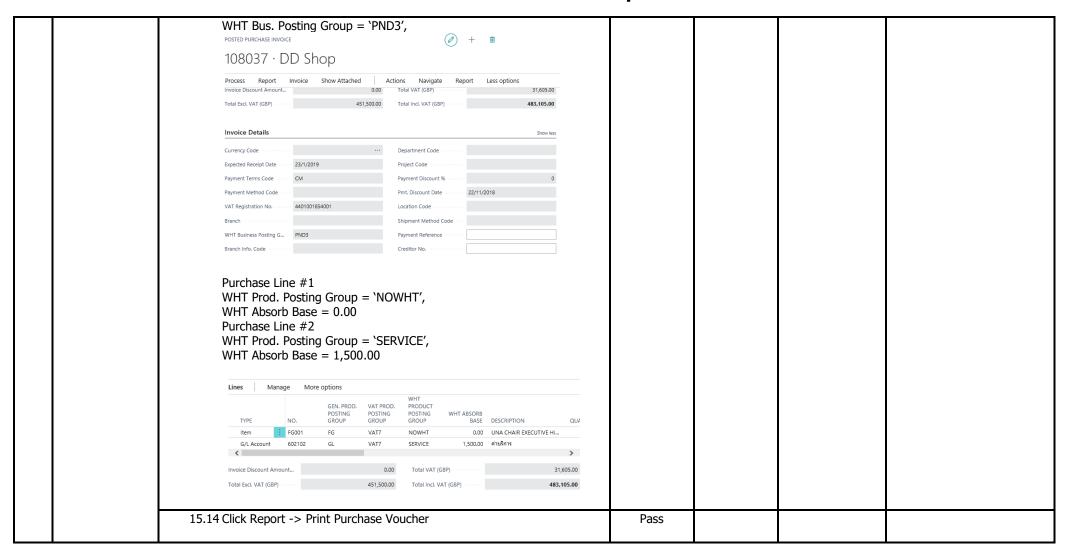

| Printed Date: 23/11/2018 7:18 A                                                                                     |       |
|----------------------------------------------------------------------------------------------------|-------|
| User: UBIZDELL5480Wi                                                                                                |       |
| Page: 1 of 1                                                                                                    |       |
| UBIZ Test Co., Ltd.                                                                                                 |       |
| Account Payable Voucher                                                                                             |       |
| Vendor Code: V00020 Document No. 108037                                                                             |       |
| Vendor Name: DD Shop Posting Date 22/11/2018                                                                        |       |
| Invoice Document Date 22/11/2018                                                                                    |       |
| Vendor Invoice No.: 112901 Due Date 30/11/2018                                                                      |       |
|                                                                                                    |       |
| DEPART PROJECT G/L Acct. No. G/L Acct. Name Description Debit Amount Credit Amou                                    |       |
| 501101 Purchase - Domestio Invoice 450,000.00                                                                       | -     |
| 101711 Input VAT Invoice 31,500.00                                                                                  |       |
| 602102 Other expense Invoice 1,500.00                                                                               |       |
| 101711 Input VAT Invoice 105.00                                                                                     |       |
| 201101 Trade Accounts Invoice 483,105.0 Payable-Local                                                               |       |
| Total 483,105.00 483,105.10                                                                                         |       |
| Withholding Tax                                                                                                    |       |
| WHT Bus. Posting Group WHT Prod. Posting Group WHT % Base Amount WHT Amo                                            |       |
|                                                                                                    | 200   |
|                                                                                                    | 00    |
| Total 451,500.00 4                                                                                                  |       |
|                                                                                                    | -     |
| 15.15 Verify VAT Entries                                                                                            | Pass  |
|                                                                                                    | 1 435 |
| Tax Date = 22/11/2018                                                                                               |       |
| Tax Invoice No. = 112901                                                                                            |       |
| VAT Entries                                                                                                    |       |
|                                                                                                    |       |
| 🔑 Search 🔛 Edit List Process Show Attached 🖫 Open in Excel Actions Less options                                     |       |
| VAT BUS. VAT PROD. ENTRY POSTING POSTING DOCUME. DOCUME.                                                            |       |
| VAT RUS. VAT PROD.<br>ENTRY POSTING POSTING DOCUME DOCUME<br>NO. GROUP GROUP DATE ▼ NO. Ψ TYPE TAX DATE TAX INVOICE | 10.   |
| 902 : DOMESTIC VAT7 22/11/2018 108037 Invoice Purchase 22/11/2018 112901                                            |       |
| 903 DOMESTIC VAT7 22/11/2018 108037 Invoice Purchase 22/11/2018 112901                                              |       |
| Claim Year = 2018                                                                                                   |       |
|                                                                                                    |       |
| Claim Period = 11                                                                                                   |       |
| Real Vend/Cust Name = `DD Shop'                                                                                     |       |
| ENTRY CLAIM CLAIM<br>NO. YEAR PERIOD REAL VEND/CUST, NAME BRANCH INFO. CODE                                         |       |
|                                                                                                    | ASE   |
| 902 : 2018 11 DD Shop 450,0                                                                                         |       |
| 903 2018 11 DD Shop 1,5                                                                                             | 0.00  |
|                                                                                                    |       |

|      |                               | VAT BILL- EU ENTRY CALCULATI TO/PAY-TO COUNTRY/_ 3-PAI CLOSED BY INTERNAL REF.                                                                                                    |      |  |  |
|------|-------------------------------|----------------------------------------------------------------------------------------------------|------|--|--|
|      |                               | NO. AMOUNT TYPE NO. CODE TRAC CL. ENTRY NO. NO.  902 31,500.00 Normal VAT V00020 TH                                                                                                    |      |  |  |
|      |                               | 903 105.00 Normal VAT V00020 TH                                                                                                    |      |  |  |
|      |                               |                                                                                                    |      |  |  |
| - 10 |                               | 4646                                                                                                    |      |  |  |
| 16   | Create Payment<br>Journal and | 16.1 Create Payment Journal Batch = 'PM-BANK                                                                                                    | Pass |  |  |
|      | applied to                    | Posting Date = 22/11/2018                                                                                                    |      |  |  |
|      | Posted Purchase               | Document No. = PV18110002                                                                                                    |      |  |  |
|      | Invoice with                  | Account Type = Vendor                                                                                                    |      |  |  |
|      | withholding specified,        | Account No. = 'V00020'                                                                                                    |      |  |  |
|      | Calculate the                 | 16.2 Verify                                                                                                    |      |  |  |
|      | Withholding Tax               | VAT Registration No. = '4401001854001'                                                                                                    |      |  |  |
|      | and Post<br>Payment           | Branch = " PAYMENT JOURNALS                                                                                                    |      |  |  |
|      | rayment                       | Batch Name PM-BANK                                                                                                    |      |  |  |
|      |                               |                                                                                                    |      |  |  |
|      |                               | Manage Process Bank Prepare <u>Posting</u> Check History Actions Navigate Less options                                                                                                    |      |  |  |
|      |                               | POSTING DOCUME DOCUME ACCOUNT ACCOUNT REGISTRAT                                                                                                    |      |  |  |
|      |                               | DATE         TYPE         NO.         TYPE         NO.         DESCRIPTION         NO.         BRANCH         PAYI           22/11/2018         Payment         PV18110002         Vendor         VDO Shop         44010018540         V000 |      |  |  |
|      |                               | Payee No. = 'V00020'                                                                                                    |      |  |  |
|      |                               | Payee Name = 'DD Shop'                                                                                                    |      |  |  |
|      |                               | Bal. Account Type = Bank Account                                                                                                    |      |  |  |
|      |                               | Bal. Account No. = KBANK                                                                                                    |      |  |  |
|      |                               | BAL BAL WHT                                                                                                    |      |  |  |
|      |                               | BAL BAL WHI POSTING AMOUNT ACCOUNT CHECK CHECK CERTIFCU DATE PAYEENAME AMOUNT (LCV) TYPE NO, NO, DATE NO,                                                                                                    |      |  |  |
|      |                               | 22/11/2018 DD Shop 0.00 0.00 8ank Accoun KBANK                                                                                                    |      |  |  |
|      |                               |                                                                                                    |      |  |  |
|      |                               | 16.3 Specify                                                                                                    |      |  |  |
|      |                               | Applies-to doc Type = Invoice                                                                                                    |      |  |  |
|      |                               | Applies-to doc No. = 108037                                                                                                    |      |  |  |
|      |                               | WIT APPLIES- APPLIES- BANK TO TOTAL PAY  POSTING CHECK CERTIFICATE AP. TO DOC. APPLIES-TO TO DOC. PAYMENT PAYN EXPORTED EXP  DATE DATE NO. (YES/ TYPE DOC.NO. DUE DATE TYPE CO. FILE AMOUNT ERR                                             |      |  |  |
|      |                               | 22/11/2018                                                                                                    |      |  |  |
|      |                               |                                                                                                    |      |  |  |
|      |                               | 16.4 Verify                                                                                                    |      |  |  |

| Amount = 483,105  Amount (LCY) = 483,105  POSTING DATE PAYEE NO. PAYEE NAME AMOUNT (LCY) TYPE NO. NO. DATE  22/11/2018 V00020 DO Shop 483,105.00 483,105.00 Bank Account KBANK                                                                                                    |      |  |  |
|----------------------------------------------------------------------------------------------------|------|--|--|
| 16.5 Click Process -> "WHT Entry" to create WHT Transaction  PROMEDIT JOURNALS    Baco Name   Proper   Posting   Check   History   Actions   Navigate   Less options     B Nation Name   Process   Bank   Prepare   Posting   Check   History   Actions   Navigate   Less options     B Nation Name   Process   Bank   Prepare   Posting   Check   History   Actions   Navigate   Less options     B Nation Name   Process   Bank   Prepare   Posting   Check   History   Actions   Navigate   Less options     B Nation Name   Process   Process   Process   Process   Process   Process     B Nation Not   Process   Process   Process   Process   Process     Line #1   CODE = "V00020", WHT Bus. Posting Group = "PND3", WHT Prod. Posting Group = "PND3", WHT Prod. Posting Group = "PND3", WHT Prod. Posting Group = "SERVICE", AP/AR WHT Account Code = "201201", WHT % = 3 | Pass |  |  |

| Base (LCY) = 1,500 Amount (LCY) = 45 Name = 'DD Shop', Address  VAT Registration No. = '4401001854001', Branch = '', WHT Condition = 'Vinan'로 대 취약되면'  WHT Transaction  P Seat                                                                                                    |
|----------------------------------------------------------------------------------------------------|
| 16.7 Click Process -> "Calc. WHT" to create WHT Distribution  WHT Transaction  Search + New Edit List * Delete Process Show Attached  Calc. WHT Post WHT  16.8 On WHT Distribution, system calculate the withholding tax amount which grouping by "Code", "WHT Bus Posting Group", "WHT Prod Posting Group", "AP/AR WHT Acc. Code" and "WHT %" |

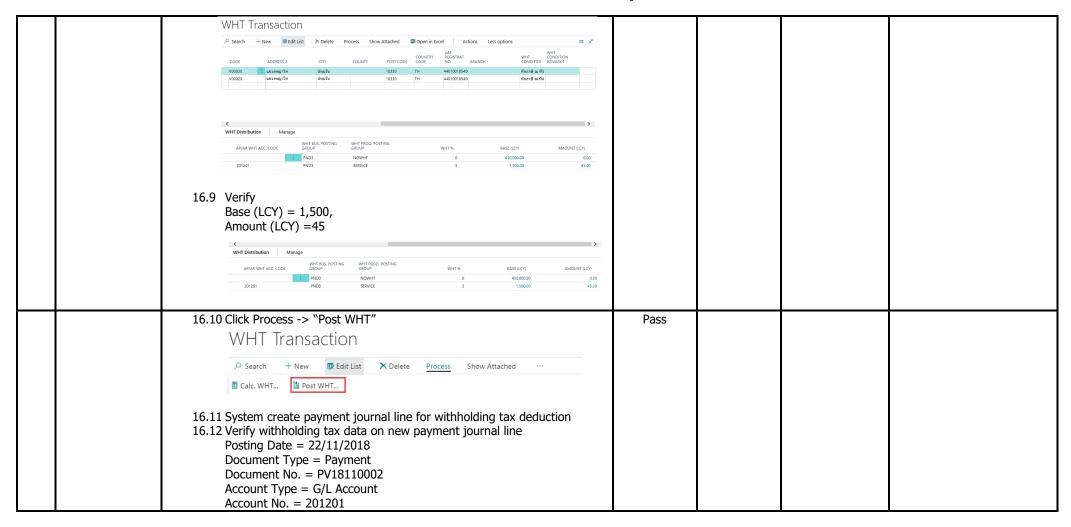

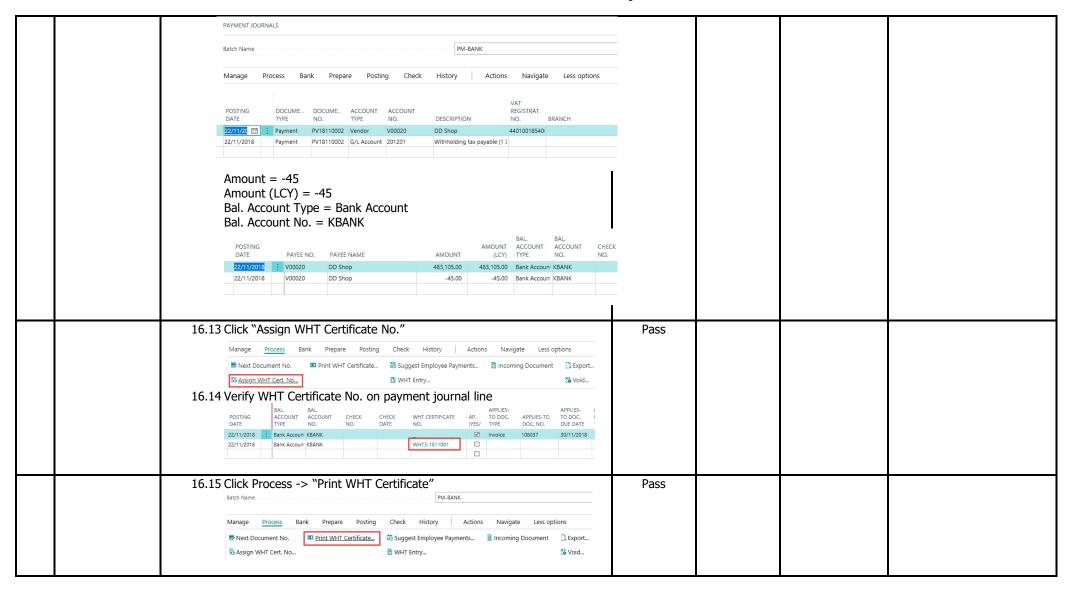

| _ |                                                                                                    | 1    |      |  |
|---|----------------------------------------------------------------------------------------------------|------|------|--|
|   | จบันที่ 1 (สำหรับผู้ดูดทิดภาษี ณ ที่จาย ใช้แนนพร้อมกับแบบแสดงรายการกาษี)<br>หนังสือรับรองการหักภาษี ณ ที่จ่าย แมที                                                                                                    |      |      |  |
|   | ตามมาตรา 50 หวิ แห่งประมวลรัชภูาคร เลขที่ WHT3-1811001                                                                                                    |      |      |  |
|   | ผู้รัคหน้าที่หักภาษี ณ ที่จ่าย: เละบโระจำกับผู้เสียภาษีอากร 11280000123 ชื่อ UBIZ Test Co., Ltd. (สำนักงานใหญ่) (ได้ระบานใน เกกร มีเกิดกอ เสริกตอ เสริก สมาคม เทียกล่ะบุกคอ) ที่อยู่ 213/8 3A, 3rd foor, Asoke Tower Building Subhurmati 21 Road, Wattana 10110 Bangkok (ได้ระบ ซ้อกการว่าแป้วน เกิดเลยสา ซึ่งเกิดเลย สามาคม เกิดเลย สามาคม เกิดเลย สามาคม คระจำของ และที่ คนและ สามาคม คระจำของ และที่ คนและ สามาคม คนและ สามาคม คน คน คน คน คน คน คน คน คน คน คน คน คน |      |      |  |
|   | <b>ผู้ทุกพักภาษิ ณ ที่จ่าย</b> : เลชประจำตัวผู้เสียภาษิลาคร 4401001854001                                                                                                    |      |      |  |
|   | ชื่อ DD Shop (ก็ประบารณ์น นาคล มีเรียก มากม เรือกละบุคคล) ที่อยู่ เรอะห์4 ราการนายูกกระ เงินเทอร์ ซัน 1 แระมากฏกา เทอะรัน 10330 (ก็ประบารตอการท่ายู่เริ่ม เกิดเลอท์ ซัน 1 และมากฏกา เทอะรัน 10330 (ก็ประบารตอการท่ายู่เริ่ม เกิดเลอท์ ซัน 1 และ การอง่าชอ หมูก กแม ท่านอโทรม ซันกอโทร มีเริ่ม) ชำลันที่ """ """ """ """ """ """ """ """ """ "                                                                                                    |      |      |  |
|   | รับรอว กับแบบขนายการกายุทัก ณ ศราย)                                                                                                    |      |      |  |
|   | ประเภทเงินได้ทึ่งประเมินที่จ่าย วัน เดือน นร็อปี จำนวนเงินที่จ่าย ภาษีที่นัก และนา ส่งไว้                                                                                                    |      |      |  |
|   | เบ็นเดือน คาร้าง เบ็นเด็อง ในนัส ของ ตามมาตร 40 (1)     2. การธรณ์นั้นแ คำบายหน้า ของ ตามมาตร 40 (2)     3. การบริเรียดที่ ข้อง ตามมาตร 40 (4) (a)     (b) เป็นและ เป็นส่วนแมะทำโร ของ ตามมาตร 40 (4) (b)     (t) เป็นเป็นและ เป็นส่วนแมะทำโร ของ ตามมาตร 40 (4) (b)     (t) เดินนี้ยนและ เป็นส่วนแมะทำโร ของ ตามมาตร 40 (4) (b)     (t) เดินนี้ยนและ เป็นส่วนแมะทำโร ของ ตามมาตร 40 (4) (b)     (t) เดินนี้ยนและ เป็นส่วนและที่เรียดของ เก็บเล็มนี้และคลในนัดเราดังนี้     (t.) เดิดหา้อนและ 20 ของทำโรสุทดิ์     (t.) เดิดหา้อนและ 20 ของทำโรสุทดิ์     (t.) เดือนาอันและ 20 ของทำโรสุทดิ์     (t.) เดือนาอันและ 20 ของทำโรสุทดิ์     (t.) เดือนาอันและ 20 ของทำโรสุทดิ์     (t.) เดินนั้นเด็นเป็นและ นั้นให้เป็นแกะที่มาให้สุทดิ์     (t.) เดินนั้นและ นั้นให้เป็นและเป็นเด็นแกะที่มาให้สามาตร     (t.) เก็นสุทดิ์และที่มาต้อนในเด็นแกะที่มาให้สามาตร     (t.) เก็นสุทดิ์และที่มาต้อนในคริบแกะที่มาให้สามาตร     (t.) เก็นสุทดิ์และที่มาต้อนในคริบแกะที่มาให้สามาตร     (t.) เก็นสุทดิ์และที่มาต้อนในคริบแกะที่มาให้สามาตร     (t.) เก็นสามาที่เล็กและสามาต้อนสามาแกะที่มีการสามาตร     (t.) เก็นสามาที่เล็กและที่มีเล็กและเล็กและที่มาและที่มีการสามาตร     (t.) เก็นสามาที่เล็กและที่มีเล็กและสามาตร 3 เตรส     (เห็น ราวัล สามเลดหรือมประโยชน์ให้ๆ เน็ลจากการส่งเส็มเการชาย     รารัสโนการมะกาด การและที่มีการสิบและที่เล็กและสะของเด็กและสะสายจะ     สารักรท่อน คารและที่มีการสิบและที่เล็กและสะของเด็กและสะสายจะ     สารักรท่อน คารีเล็กและคารและ คาเน็ก คามและ สามริกร คาเน็นประกันในาาสับและค                                                                                                    |      |      |  |
|   | รวมเป็นที่ต่อแนะภาษีที่ดีกน้ำส่ง 1,500.00 45.00<br>รวมเป็นที่ตัดแล้ง (ดีวัดกษา) *****สื่อในก้านาหถ้าน****                                                                                                    |      |      |  |
|   | ดิชาแหน 🗵 (1) ทักภาษ์ ณ ที่จ่าย 🔲 (2) ออกให้เคลอดไป 🔲 (3) ออกให้เคลื่อเดียว 📗 (4) อื่นๆ (ระบุ)                                                                                                    |      |      |  |
|   | ทำเพียน ผู้ถึงนำที่ของหนึ่งอื่อในรองการที่งการี ณ ที่จาย<br>ผ่าตินไปเปฏิบัติตามมาตรา 50 หรื แห่งประมวล<br>ขับฎาทร ของในโกษาทางอาญาตามมาตรา 55 แห่ง<br>ประมวลรัษฐากร (ผู้จ่ายเงิน) 22/11/2018 (ร้าน เดือน ฏ ที่จายเงิน) ไประทับตรา<br>ได้บุคคล (ล้านี)                                                                                                    |      |      |  |
|   | <br>หมายเหตุ เลยประจำถ้าผู้เสียภาษ์อาคร (13 หลัก)* หมายถึง 1. ครณีบุคลดธรมดาโทย ให้เชิ่นตอบโระจำส่วนโระปาชนของครมกัฒนาสูติกครอง<br>2. ครณีมีถึบุคคล ให้เชิ่นตอนใหญ่คลของครมกัฒนาสูติกคราชกับ<br>3. ครณีขึ้นๆ นอกเหนือจาก 1. และ 2. ให้ใช้และประจำสำคัญใช้ยภาษ์อาคร (13 หลัก) ของครมสรรพาคร                                                                                                    |      | <br> |  |
|   | 16.16 Click Preview Posting                                                                                                    | Pass |      |  |
|   |                                                                                                    |      |      |  |

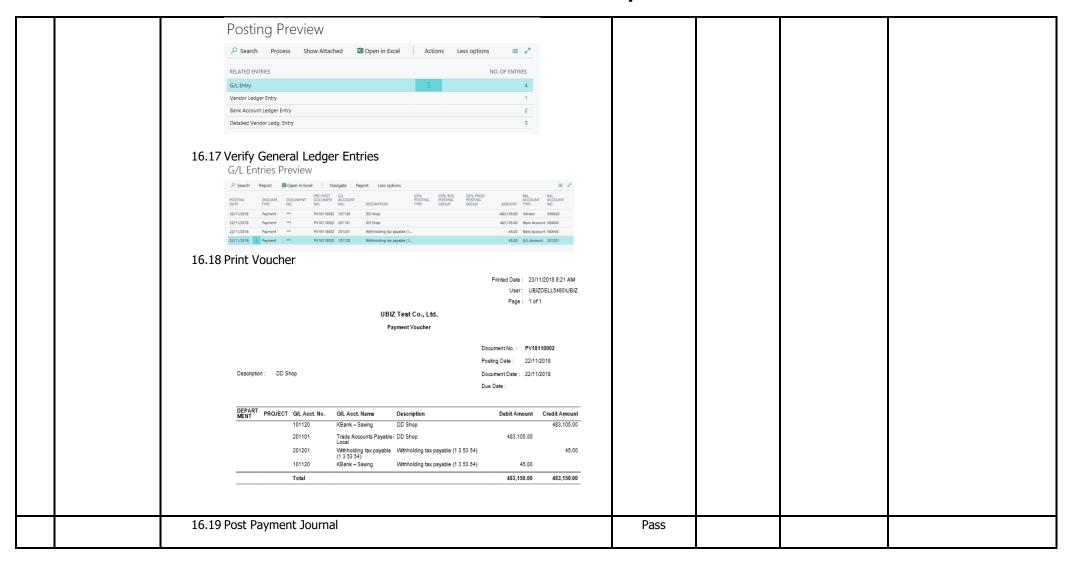

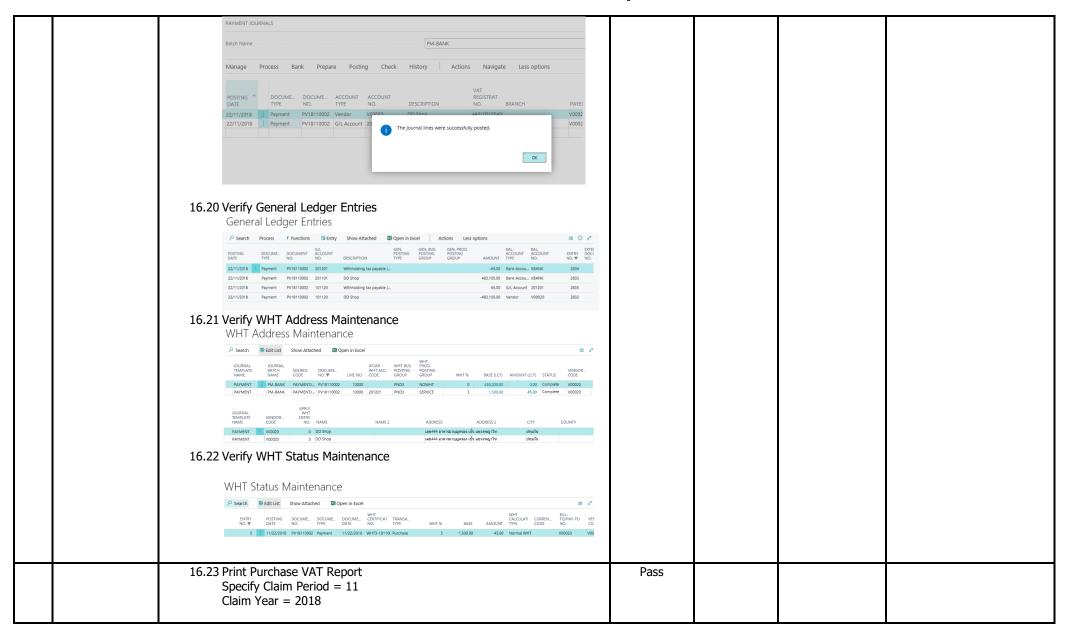

|  |       | EDIT - PURCHASE VAT  VAT Entry  Show results:  Where: Claim Period                                                                                                    | Page 1 of 1 usfillswidthing floordiners 112200000123 |      |  |  |
|--|-------|----------------------------------------------------------------------------------------------------|------------------------------------------------------|------|--|--|
|  |       |                                                                                                    | ######################################               |      |  |  |
|  | 16.24 | Print WHT PND 3 report  taxus n.s.a.3 unsintrologidandsungtandsungtand | ### ##################################               | Pass |  |  |
|  |       | (Distance of the final and analysis of the analysis of the ana | aufo                                                 |      |  |  |

|   | 16.25 Print Payment Voucher - Poste                      | ed                                                       | Pass |  |
|---|----------------------------------------------------------|----------------------------------------------------------|------|--|
|   |                                                          | Printed Date: 23/11/2018 8:33 AM User: UBIZDELL5480IJBIZ |      |  |
|   |                                                          | Page: 1 of 1                                             |      |  |
|   |                                                          | st Co., Ltd.                                             |      |  |
|   | Paymen                                                   | nt Voucher                                               |      |  |
|   | Pay To DD Shop                                           | Posting Date 22/11/2018 Voucher No. PV18110002           |      |  |
| l | Check No. Check Date Ba                                  | ank KBank                                                |      |  |
|   | In Payment Of DD Shop                                    | Currency                                                 |      |  |
|   |                                                          | Exchange Rate                                            |      |  |
|   | DEPART PROJECT G/L Acct. No. G/L Acct. Name Des          | cription Debit Amount Credit Amount                      |      |  |
|   | 101120 KBank – Saving DD                                 | Shop 483,105.00                                          |      |  |
|   | Payable-Local                                            | Shop 483,105.00                                          |      |  |
|   | 201201 Withholding tax payable With<br>(1 3 53 54)       | sholding tax payable (1 3 53 54) 45.00                   |      |  |
|   |                                                          | hholding tax payable (1 3 53 54) 45.00                   |      |  |
|   | Total                                                    | 483,150.00 483,150.00                                    |      |  |
|   |                                                          |                                                          |      |  |
|   |                                                          | Net Paid 483,060.00                                      |      |  |
|   | Applied Documents                                        | Denotities As 11                                         |      |  |
|   | Posting Date Document No. Vendor Invoice No. Description | Due Date Remaining Amount to Apply Amount to Apply (LCY) |      |  |
|   | 22/11/2018 108037 112901 Invoice                         | 30/11/2018 0.00 483,105.00 483,105.00                    |      |  |
|   |                                                          | Total Invoice 0.00 483,105.00 483,105.00                 |      |  |
|   | WHT Transactions                                         |                                                          |      |  |
|   | Document No. WHT Base WHT Product Posting                |                                                          |      |  |
|   | PV18110002 1,500.00 SERVICE                              | 3.00 45.00                                               |      |  |
|   |                                                          | Total 45.00                                              |      |  |
|   | 16.26 Print WHT Certificate                              |                                                          | Pass |  |
|   |                                                          |                                                          |      |  |

|    |              | จะมันที่ 1 (สำหรับผู้ดูกศึกภาษี ณ ที่จาย ใช้แนมพร้อมกับแบบแสดงการการกร)  หนังสือรับรองการหักภาษี ณ ที่จ่าย เล่มที่  ผามมาตรา 50 หวี แห่งประมวลรัชภูกร เล่นที่ WHT3-1811001  ผู้มีหน้าที่หักภาษี ณ ที่จ่าย : เล่มที่ WHT3-1811001  อื่อ UBLZ Test Co., Ltd. (ที่ตัวกามใหญ่)  ก็ประมานใน แกกล สิทิกกละ ปริทิ สากละ เทริกดนายกล)  ที่อยู่ 2138 38, 38 สังคร. ส่องเรื่องเรื่องให้แก่งแบบที่ 21 Road, Wattana 10110 Bangkok  (ก็ประมานใน แกกล สิทิกกละ บริทิ สากละ เทริกดนายกล)  ผู้ถูกหักภาษี ณ ที่จ่าย : เล่มประจำตัวผู้เสียภาษีอากร 4401001854001  อื่อ DD Shop  (ก็ประมานใน แกกล สิทิกกละ บริทิ สากละ เทริกดนายกล)  กัลญ เอง444 ชากกระบนสูกระ เดินเทริ ซึ่น ก็เลยที่ สากลายสากละ เมลิก และ เมลิก และ |     |      |  |  |
|----|--------------|----------------------------------------------------------------------------------------------------|-----|------|--|--|
| 1  |              | ประเภทเงินใต้ทั้งประเมินที่จ่าย ภาษี ที่จ่าย ส่งไว้                                                                                                    |     |      |  |  |
|    |              | 1. เงินเด็จน คาร่าง เนียเดียง ในสัส ระท สามมายรา 40 (1)     2. การสามเงิน สามายรทำ การ จามมายรา 40 (2)     3. กามเงินโอนั้นที่ ราค จามมายรา 40 (3)     4. (ก) ตอกนั้น การ จามมายรา 40 (3)     4. (ก) ตอกนั้น การ จามมายรา 40 (3)     4. (ก) ตอกนั้น การ จามมายรา 40 (3)     4. (ก) ตอกนั้น การ จามมายรา 40 (4) (ก)     (ม) เงินปีและ เงินส่วนแบบกำร จาก รามมายรา 40 (4) (ข)     (ม) เงินปีและ เงินส่วนแบบกำร จาก รามมายรา 40 (4) (ข)     (ม.1) สีเมารับออะ 30 ของกำรสุดรัย     (ม.1) สีเมารับออะ 30 ของกำรสุดรัย     (ม.3) สีเมารับออะ 30 ของกำรสุดรัย     (ม.4) สีเมารับคา (จาม)     (ม.4) สีเมารับคา (จาม)     (ม.4) สีเมารับคา (จาม)     (ม.5) สีเมารับคารที่ได้เป็นคากรับ เมื่องากจำนาก     (2.1) กำรับคารับออะ 20 ของกำรสุดรัย     (2.2) จับเป็นผลเพื่อเป็นหลามได้เป็นและกับ เมื่องากจำนาก     (2.1) กำรับคารับออะ 30 ของกำรสุดรัย     (2.2) จับเป็นผลเพื่อเป็นหลามายรามทำรับคารับ เมื่องากจำนารม     สามายรามทำรับคารับคนั้น เป็นโอนุคคล     (2.2) จับเป็นผลเพื่อเป็นสามายรามสามายราม เมลร์สามายรามสามายรามสามายรา      |     |      |  |  |
| 1  |              | รมเสนทริกษณะภาษิทติกเล่น 1,500.00 45.00 รมเสนทริทัศกโลน (ทั่งขึ้นๆ) ****สีสินกับบาทถ้วน****                                                                                                    | - [ |      |  |  |
|    |              |                                                                                                    |     |      |  |  |
|    |              | #####################################                                                                                                    |     |      |  |  |
|    |              | 2. กรณีนิติบุคคล ให้ใช้เลขทะเบียนนิติบุคคลของกรมพัฒนาธุรกิจการค้า                                                                                                    | ı   |      |  |  |
|    |              | <ol> <li>กรณีอื่นๆ นอกเหนือจาก 1. และ 2. ให้ใช้เลขประจำตัวผู้เสียภาษ์อากร (13 หลัก) ของกรมสรรพากร</li> </ol>                                                                                                    | ı   |      |  |  |
|    |              |                                                                                                    |     |      |  |  |
| 17 | Create Sales | 17.1 Create Sales Order 1001, specify                                                                                                    |     | Pass |  |  |
|    | Order        | Sell-to Customer = C00010                                                                                                    |     |      |  |  |
|    |              | Type = Item                                                                                                    | ı   |      |  |  |
|    |              | No. = FG001                                                                                                    | ı   |      |  |  |
|    |              | 110. – 1 0001                                                                                                    |     |      |  |  |

| Location = WH Quantity = 10 Unit price = 15,000                                                                                                    |      |  |  |
|----------------------------------------------------------------------------------------------------|------|--|--|
| 17.2 Verify Branch = 'Head Office'                                                                                                    |      |  |  |
| 1001 · Winner SPA Co., Ltd.                                                                                                    |      |  |  |
| Release Prepare Order 🗅 Documents 🗷 Order Confirmation Posting Request Approval Show 🗸                                                                                                 |      |  |  |
| General Show more                                                                                                    |      |  |  |
| Customer Name Winner SPA Co., Ltd. X V Order Date 23/11/2018                                                                                                    |      |  |  |
| Customer Name 2 Due Date 23/12/2018                                                                                                    |      |  |  |
| Contact                                                                                                    |      |  |  |
| Log 17/2010 um Execute document no.                                                                                                    |      |  |  |
| Lines Manage More options                                                                                                    |      |  |  |
| QTY, TO LOCATION ASSEMBLE TO RESERVED                                                                                                    |      |  |  |
| TYPE NO. DESCRIPTION CODE QUANTITY ORDER QUANTITY  Item : FG001 UNA CHAIR EXECUTIVE HIGH LWH 10                                                                                        |      |  |  |
|                                                                                                    |      |  |  |
| Subtotal Excl. VAT (GBP) 150,000.00 Total Excl. VAT (GBP) 150,000.00                                                                                                    |      |  |  |
| Subtotal Excl. VAT (GBP)         150,000.00         Total Excl. VAT (GBP)         150,000.00           Inv. Discount Amount Exc         0.00         Total VAT (GBP)         10,500.00 |      |  |  |
| Invoice Discount %                                                                                                    |      |  |  |
|                                                                                                    |      |  |  |
| Invoice Details Show more                                                                                                    |      |  |  |
| Currency Code   Payment Service   Demo Sandbox Account - PayPal  Payments Standard                                                                                                    |      |  |  |
| Prices Including VAT · · · · · •                                                                                                    |      |  |  |
| VAT Bus. Posting Group DOMESTIC   VAT Registration No. 2300930299221 Transaction Type                                                                                                  |      |  |  |
| Turbuction type                                                                                                    |      |  |  |
| Branch   Head Uffice   Department Code   ✓                                                                                                    |      |  |  |
| Payment Terms Code 1M(8D) Payment Discount % 2                                                                                                    |      |  |  |
| EU 3-Party Trade Direct Debit Mandate ID                                                                                                    |      |  |  |
| 17.3 Post Ship                                                                                                    | Pass |  |  |
|                                                                                                    |      |  |  |

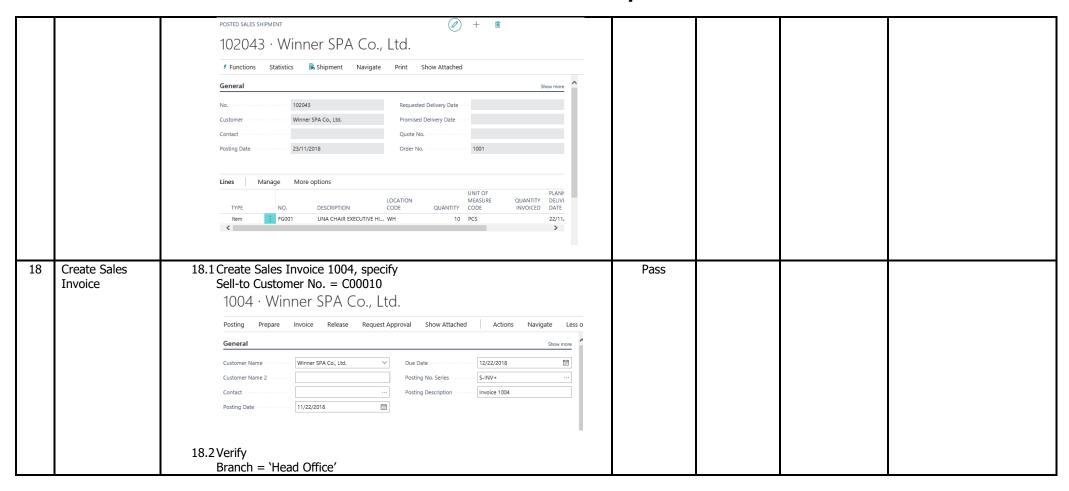

| 1004 · Winner SPA Co., Ltd.                                                                                                    |      | <br> |  |
|----------------------------------------------------------------------------------------------------|------|------|--|
| Posting Prepare Invoice Release Request Approval Show Attached Actions Navigate Less                                                                                                    |      |      |  |
| Invoice Details Show more                                                                                                    |      |      |  |
| Currency Code · · · · Payment Service · · · Demo Sandbox Account - PayPal                                                                                                    |      |      |  |
| Shipment Date 11/22/2018                                                                                                    |      |      |  |
| Prices Including VAT · · · · · · •                                                                                                    |      |      |  |
| VAT Bus. Posting Group · · · DOMESTIC   Transaction Type · · · · · ·                                                                                                    |      |      |  |
| VAT Registration No. 2300930299221 Department Code · · · · ·                                                                                                    |      |      |  |
| Branch Head Office Project Code · · · · · · ·                                                                                                    |      |      |  |
| Branch Info. Code Payment Discount %                                                                                                    |      |      |  |
| Payment Terms Code 1M(8D) V Direct Debit Mandate ID                                                                                                    |      |      |  |
| EU 3-Party Trade · · · · · · · · · · · · · · · ·                                                                                                    |      |      |  |
|                                                                                                    | Pass |      |  |
| 18.3 Specify Dimension Department = SALES Project = P001  1004 · Winner SPA Co., Ltd.  Posting Prepare Invoice Release Request Approval Show Attached Actions Navigate Less Invoice Discount 19  Invoice Details Show more  Currency Code Shipment Date 11/22/2018 Payment Service No payment service is made available.  VAT Bus. Posting Group DOMESTIC Transaction Type VAT Registration No. 2300930299221 Department Code SALES VAT Registration No. 2300930299221 Department Code SALES Project Code P001 Payment Discount % 2  Payment Info. Code Population No. 2  Payment Info. Code Population No. 2  Payment Info. Code Population No. 2  Payment Discount % 2  Payment Discount % 2  Payment Discount % 2  Payment Terms Code IM(8D) V Direct Debit Mandate ID V |      |      |  |
| 18.4 Line -> Functions -> Get Posted Shipment Lines                                                                                                    | Pass |      |  |
| <br>·                                                                                                    |      | <br> |  |
|                                                                                                    |      |      |  |

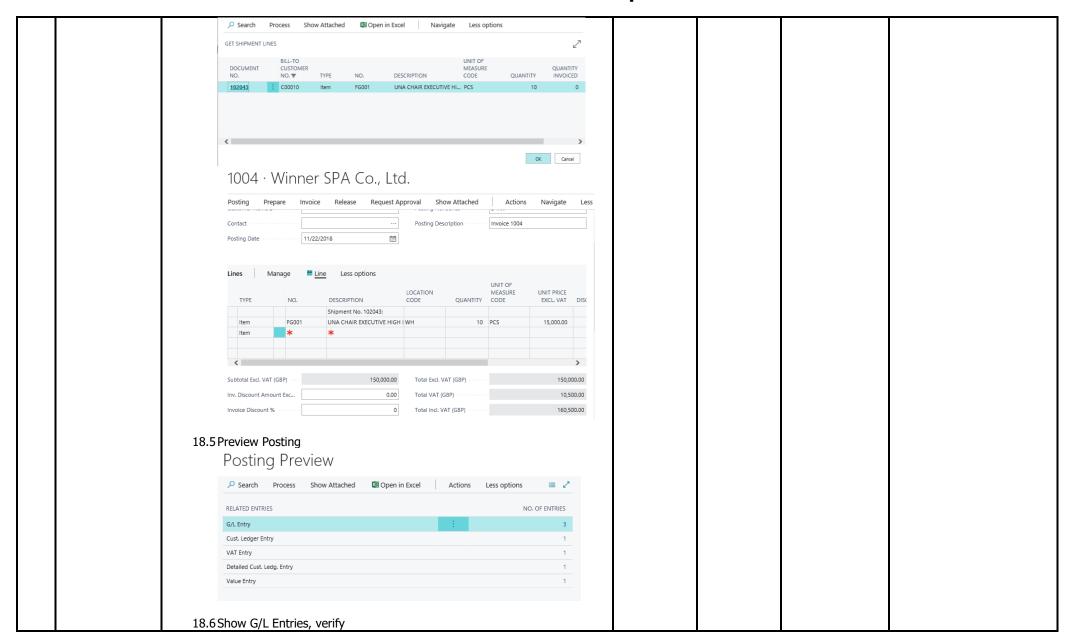

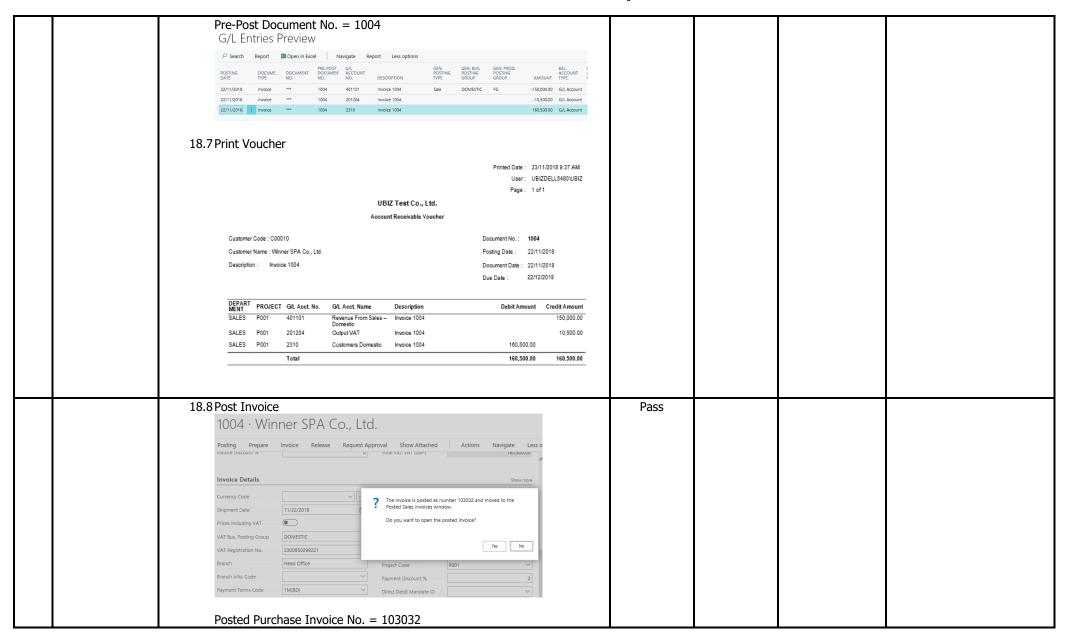

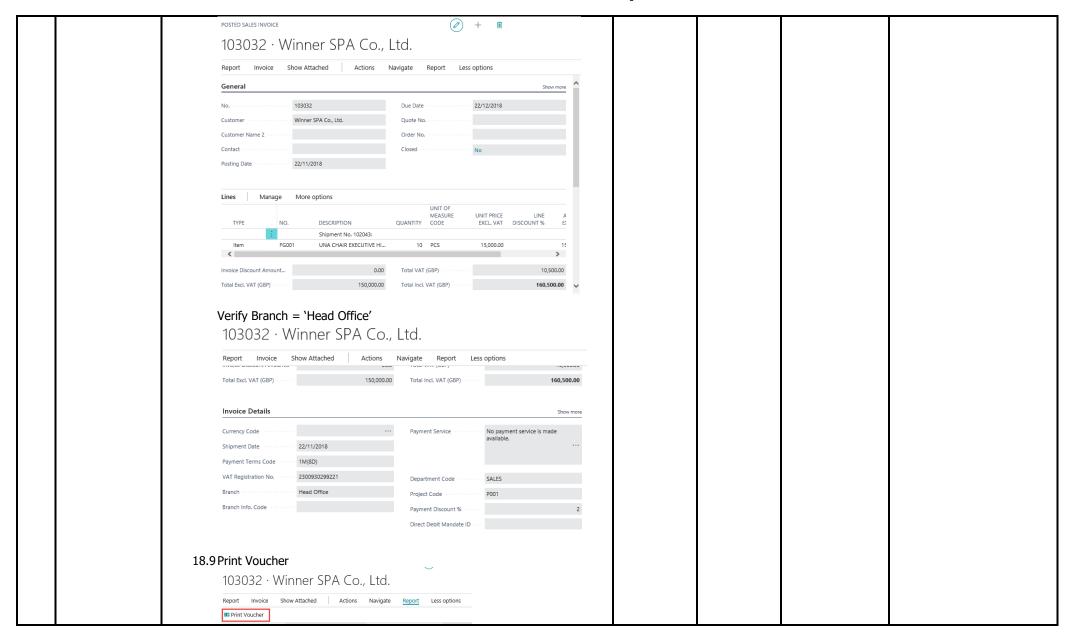

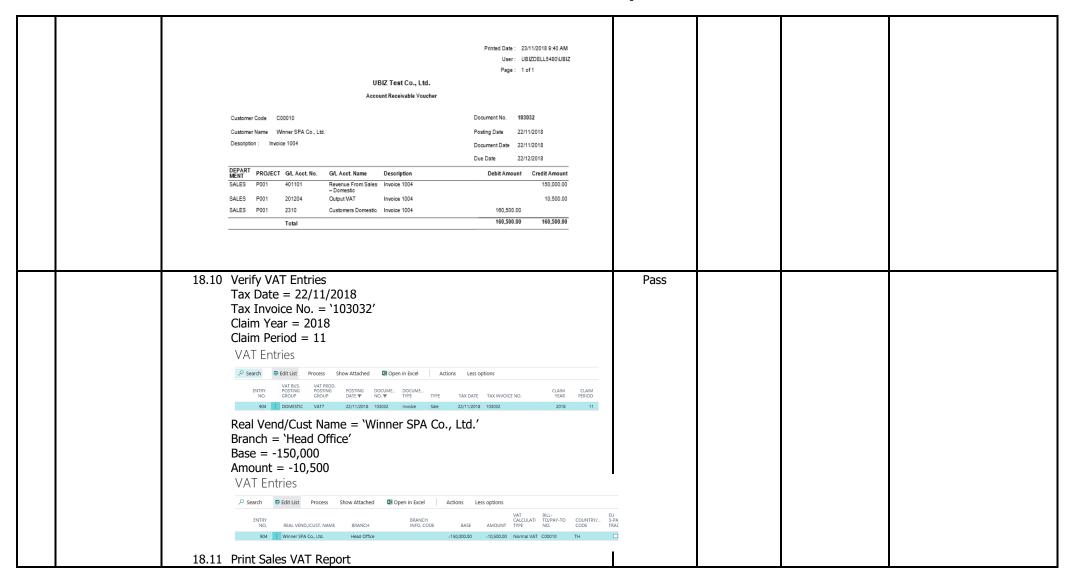

| Fage 1 of 1  Fage 1 of 1  Fage |      |  |
|----------------------------------------------------------------------------------------------------|------|--|
| 18.12 Item Ledger Entries  Item FG001 UNA CHAIR EXECUTIVE HIGH ICF  -> Search Process Show Attached @ Open in Excel   Actions Navigate Less options                                                                                                    | Pass |  |

|  | EDIT - STOCK MOVEMENT                                                                                                    |      |  |  |
|--|----------------------------------------------------------------------------------------------------|------|--|--|
|  | Option                                                                                                    |      |  |  |
|  | Group Totals · · · · Item                                                                                                |      |  |  |
|  | Branch                                                                                                    |      |  |  |
|  | CTBranchTxt · · · · · · · · · · · · · · · · · · ·                                                                        |      |  |  |
|  |                                                                                                    |      |  |  |
|  | Item                                                                                                    |      |  |  |
|  | Show results:  Where: No.                                                                                                |      |  |  |
|  | Limit totals to:                                                                                                    |      |  |  |
|  | And: Date Filter  is: 01/11/18.30/11/18                                                                                  |      |  |  |
|  |                                                                                                    |      |  |  |
|  | larent adam Cabra                                                                                                    |      |  |  |
|  | Item Ledger Entry Show results:                                                                                          |      |  |  |
|  | Where: Location Code 🔻 is:                                                                                               |      |  |  |
|  |                                                                                                    |      |  |  |
|  | Send to Print Preview Cancel                                                                                             |      |  |  |
|  |                                                                                                    |      |  |  |
|  |                                                                                                    |      |  |  |
|  | <b>รายงานสินค้าและวัตถุดิบ</b> 23. November 2018                                                                         |      |  |  |
|  | #เมษารับเท 01/11/18 เมริมเท 30/11/18 Page 1<br>UBIZDELL5480UBIZ                                                          |      |  |  |
|  | ซิซต์ประกอบการ: UBIZ Test Co., Ltd. และประสำคัญเสียภาษ์ชากร                                                              |      |  |  |
|  | ซือดับระกระบาทร : UBIZ Test Co., Ltd. และประจำหัวผู้สอบาริชากร<br>สถานประกอบการ : CRONUS International Ltd. 11230000123  |      |  |  |
|  | Reg : 213/8 3A, 3rd floor, Asoke Tower Building Sukhumwit 21 Road, Wattana                                               |      |  |  |
|  | Bangkok 10110 💢 สำนักงานใหญ่ 🔲 สายา                                                                                      |      |  |  |
|  |                                                                                                    |      |  |  |
|  | วัน เดือน ปี เลขที่ในสำคัญ เลขที่เขตสารอ้างอิง Entry Type รับ จำย คงเหลือ                                                |      |  |  |
|  | ซื่อสินค้า / รักกุศัย FG001 UNA CHAIR EXECUTIVE HIGH ICF                                                                 |      |  |  |
|  | ປາລາດແດັນເຕັນ: PCS<br>Opening Balance 0.00                                                                               |      |  |  |
|  | 22/11/2018 107038 Purchase 50.00 0.00 50.00 23/11/2018 102043 Sale 0.00 -10.00 40.00 Closing Ballance 50.00 -10.00 40.00 |      |  |  |
|  |                                                                                                    |      |  |  |
|  | 10.11.01.101.111                                                                                                    |      |  |  |
|  | 18.14 Print Stock Movement Valuation Report                                                                              | Pass |  |  |
|  |                                                                                                    |      |  |  |

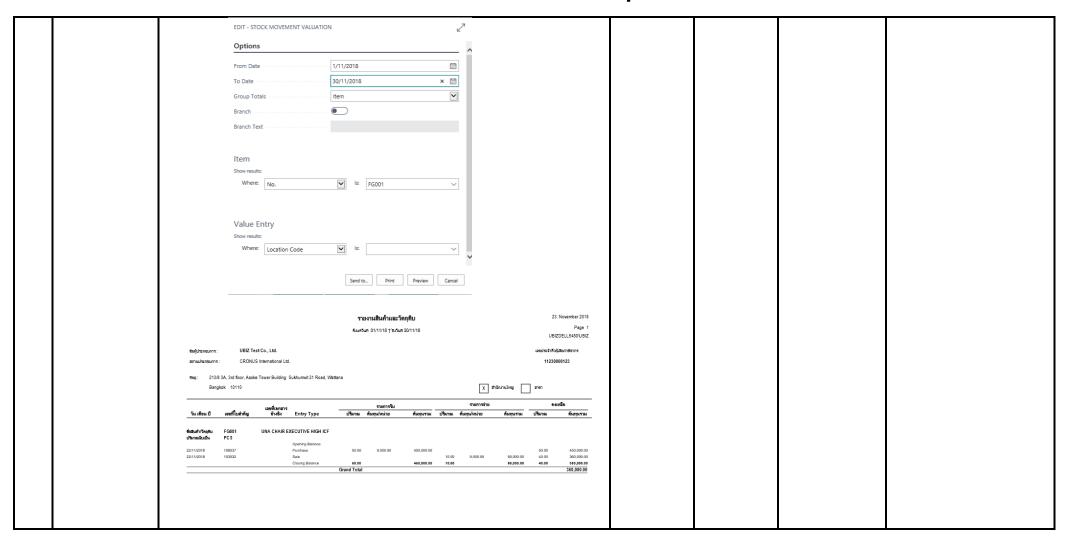